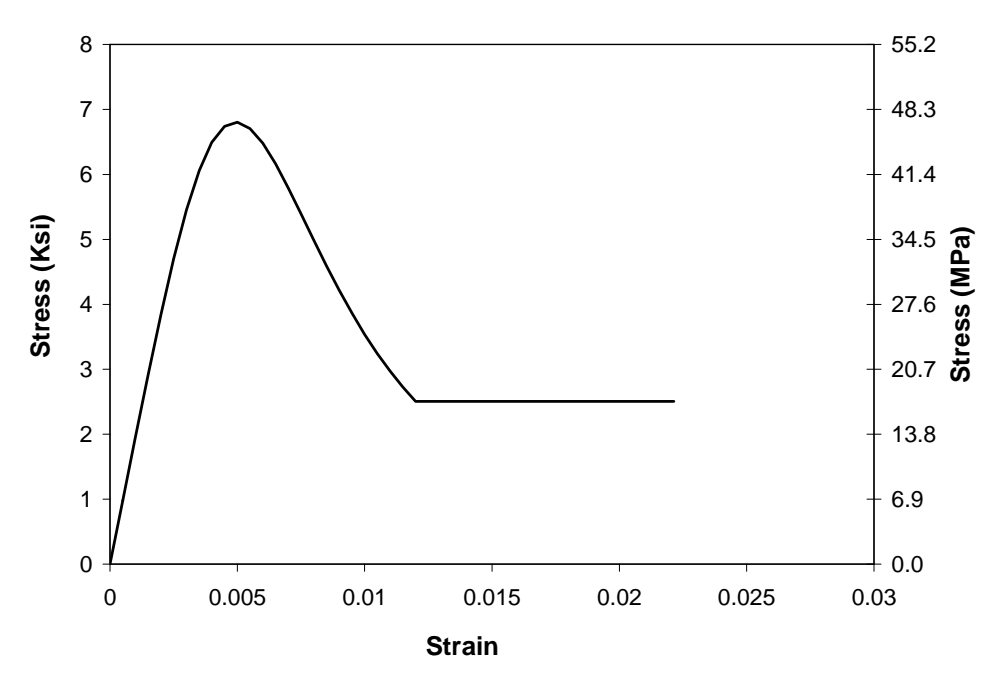

Fig. B-2. Confined ECC Stress-Strain Curve of Example

# **APPENDIX C: OPENSEES MODELS**

## **C.1. SC-2**

**# SET UP ---------------------------------------------------------------------------- # units: kip, inch, sec wipe; # clear memory of all past mode0l definitions file mkdir Push; # create data directory model BasicBuilder -ndm 2 -ndf 3; # Define the model builder, ndm=#dimension, ndf=#dofs set PI [expr acos(-1.0)]; set sec 1.; # define basic units # define GEOMETRY ------------------------------------------------------------** set LCol 72; # column length set Weight 80; **#** superstructure weight **# define section geometry**  set DCol 16; # Column Depth **# calculated parameters set PCol \$Weight; # nodal dead-load weight per column set g 386.4;** # g. **set Mass [expr \$PCol/\$g]; # nodal mass # calculated geometry parameters set ACol [expr 0.25\*\$PI\*pow(\$DCol,2)];**  $\qquad$  # cross-sectional area **set IzCol [expr 0.015625\*\$PI\*pow(\$DCol,4)]; # Column moment of inertia # nodal coordinates: node 1 0 0;** # node#, X, Y **node 2 0 0; #Define the bond-slip rotation node 3 0 19; node 31 -8 19; node 32 8 19; node 71 0 15.5; node 72 11.5 15.5; node 73 -11.5 15.5; node 33 0 19; node 77 0 15.5; node 4 0 19; node 41 -8 19; node 42 8 19;** 

**node 74 0 22.5; node 75 11.5 22.5; node 76 -11.5 22.5; node 78 0 22.5; node 5 0 34; node 11 0 \$LCol; node 12 0 -40; # Single point constraints -- Boundary Conditions fix 2 1 1 1;**  $\qquad$  # node DX DY RZ **fix 12 1 1 1; #equalDOF \$rNodeTag \$cNodeTag \$dof1 \$dof2 ... equalDOF 71 77 1 3; equalDOF 3 33 1 3; equalDOF 74 78 1 3; equalDOF 3 4 1 3; set ColTransfTag 1; geomTransf PDelta \$ColTransfTag ; # nominal concrete compressive strength set fc -6.; https://web/2015.** The CONCRETE Compressive Strength (+Tension, -Compression) **set Ec [expr 57\*sqrt(-\$fc\*1000)]; # Concrete Elastic Modulus (the term in sqr root needs to be in psi set E1 1000000 # Gap Opening elements element elasticBeamColumn 1005 71 72 \$ACol \$E1 \$IzCol \$ColTransfTag; element elasticBeamColumn 1006 71 73 \$ACol \$E1 \$IzCol \$ColTransfTag; element elasticBeamColumn 1007 74 75 \$ACol \$E1 \$IzCol \$ColTransfTag; element elasticBeamColumn 1008 74 76 \$ACol \$E1 \$IzCol \$ColTransfTag; element elasticBeamColumn 1001 3 32 \$ACol \$E1 \$IzCol \$ColTransfTag; element elasticBeamColumn 1002 3 31 \$ACol \$E1 \$IzCol \$ColTransfTag; element elasticBeamColumn 1003 4 41 \$ACol \$E1 \$IzCol \$ColTransfTag; element elasticBeamColumn 1004 4 42 \$ACol \$E1 \$IzCol \$ColTransfTag;** 

```
 # nodal masses: mass 11 $Mass 1e-9 0; # node#, Mx My Mz, Mass=Weight/g, neglect rotational inertia at nodes
# Define ELEMENTS & SECTIONS ------------------------------------------------------------- set concsec 1; 
set Concsecsteel 2; 
set concface 3; 
# MATERIAL parameters ------------------------------------------------------------------- 
set IDconcU1 1; 
set IDconccover1 2; 
set IDconcU2 3; 
set IDconccover2 4; 
set IDreinf 5; 
set IDgap 6; 
set IDconccover3 7; 
set IDBondSlip 12; 
set IDRigid 13; 
# material ID tag -- reinforcement 
# unconfined concrete set fc1U $fc; # UNCONFINED concrete (todeschini parabolic model), maximum stress
set eps1U -0.003; \qquad # strain at maximum strength of unconfined concrete
set fc2U [expr 0.2*$fc1U]; # ultimate stress
set eps2U -0.01; # strain at ultimate stress
set lambda 0.1; # ratio between unloading slope at $eps2 and initial slope $Ec
# tensile-strength properties 
set ftU [expr -0.14*$fc1U]; # tensile strength +tension
set Ets [expr $ftU/0.002]; # tension softening stiffness
# ----------- set Fy 68.6; \qquad # STEEL yield stress
set Es 29000.; # modulus of steel
set Bs 0.005; # strain-hardening ratio 
set R0 10; hetable 10: # control the transition from elastic to plastic branches
set cR1 0.925;  external the transition from elastic to plastic branches
set cR2 0.15; external the transition from elastic to plastic branches
uniaxialMaterial ENT $IDgap 10000;
```
**uniaxialMaterial Concrete01 \$IDconcU1 -11.55 - .012 -4.5 -0.0456;** 

```
uniaxialMaterial Concrete01 $IDconccover1 -8.0 -0.003 -3.2 -0.011; 
uniaxialMaterial Concrete01 $IDconcU2 -10.5 -.013 -4.2 -0.052; 
uniaxialMaterial Concrete01 $IDconccover2 -7.15 -0.003 -2.8 -0.0113; 
uniaxialMaterial Concrete01 $IDconccover3 -7.15 -0.003 -2.8 -0.0113; 
# build coverCol concrete (unconfined) 
 uniaxialMaterial Steel02 $IDreinf $Fy $Es $Bs $R0 $cR1 $cR2; # build reinforcement 
material# RC section: set ri 0 set ro [expr $DCol/2] 
set coverCol 1.1875 set numBarsCol 10 set barAreaCol 0.2 set nfCoreR 4 set nfCoreT 20 set nfcoverColR 1 set nfcoverColT 20 set rc [expr $ro-$coverCol] 
section fiberSec $Concsecsteel {; # Define the fiber section
patch circ $IDconcU1 $nfCoreT $nfCoreR 0 0 $ri $rc 0 360 
patch circ $IDconccover1 $nfcoverColT $nfcoverColR 0 0 $rc $ro 0 360 
 # Determine angle increment between bars 
set theta [expr 360.0/$numBarsCol ] 
 # Define the reinforcing layer 
layer circ $IDreinf $numBarsCol $barAreaCol 0 0 $rc $theta 360 
} 
section fiberSec $concface {; # Define the fiber section
patch circ $IDconccover3 $nfCoreT $nfCoreR 0 0 $ri $rc 0 360 
patch circ $IDconccover3 $nfcoverColT $nfcoverColR 0 0 $rc $ro 0 360 
 # Determine angle increment between bars 
set theta [expr 360.0/8 ] 
 # Define the reinforcing layer
```

```
layer circ $IDreinf 8 0.04 0 0 $rc $theta 360
```
**}** 

```
651
```
**#0.04** 

**section fiberSec \$concsec {; # Define the fiber section patch circ \$IDconcU2 \$nfCoreT \$nfCoreR 0 0 \$ri \$rc 0 360 patch circ \$IDconccover2 \$nfcoverColT \$nfcoverColR 0 0 \$rc \$ro 0 360 # Determine angle increment between bars set theta [expr 360.0/8 ] # Define the reinforcing layer layer circ \$IDreinf 8 0.01 0 0 \$rc \$theta 360 } # define geometric transformation: performs a linear geometric transformation of beam stiffness and resisting force from the basic system to the global-coordinate system #set ColTransfTag 1; # associate a tag to column transformation #geomTransf PDelta \$ColTransfTag ; # element connectivity: set numIntgrPts 2; #element beaColumn \$eletag \$ inode \$jnode \$ A \$E \$i \$transftag # number of integration points for force-based element element nonlinearBeamColumn 1 1 71 \$numIntgrPts \$Concsecsteel \$ColTransfTag; element nonlinearBeamColumn 2 71 3 \$numIntgrPts \$concface \$ColTransfTag; element nonlinearBeamColumn 3 4 74 \$numIntgrPts \$concface \$ColTransfTag; element nonlinearBeamColumn 4 74 5 \$numIntgrPts \$concsec \$ColTransfTag; element nonlinearBeamColumn 5 5 11 5 \$concsec \$ColTransfTag; element zeroLength 332 32 42 -mat \$IDgap -dir 2; element zeroLength 331 31 41 -mat \$IDgap -dir 2; set PostTensionSteelTag 12; set PostTensionSteelElementTag 10; set PostTensionBarArea 1.95 ; set Dbar 1.625 set PostTensionForce 115; set PostTensionBarStress [expr \$PostTensionForce/\$PostTensionBarArea]; set PostTensionBarEValue 26000.0; set PostTensionBarTensionPlasticTransition 1E15; set PostTensionBarCompressionPlasticTransition -1E15; set PostTensionBarInitialStrain [expr -\$PostTensionBarStress/\$PostTensionBarEValue]; set PostTensionFy 137 puts "Post Tension Bar Strain is"; puts \$PostTensionBarInitialStrain;** 

**set Izbar [expr 0.015625\*\$PI\*pow(\$Dbar,4)]; # matTag E Fy gap eps0 #uniaxialMaterial ElasticPPGap \$PostTensionSteelTag \$PostTensionBarEValue \$PostTensionFy \$PostTensionBarInitialStrain uniaxialMaterial**\$PostTensionSteelTag \$PostTensionBarEValue \$PostTensionBarTensionPlasticTransition **\$PostTensionBarCompressionPlasticTransition \$PostTensionBarInitialStrain; element corotTruss 11 12 77 \$PostTensionBarArea \$PostTensionSteelTag element corotTruss 12 77 33 \$PostTensionBarArea \$PostTensionSteelTag element corotTruss 13 33 78 \$PostTensionBarArea \$PostTensionSteelTag element corotTruss 14 78 11 \$PostTensionBarArea \$PostTensionSteelTag #Bond-Slip tag M1 R1 M2 R2 -M1 -R1 -M2 -R2 uniaxialMaterial Hysteretic \$IDBondSlip 1716 0.0021 1655 0.0023 -1716 -0.0021 -1655 -0.0023 1 1 0 0 0.32; uniaxialMaterial Elastic \$IDRigid 9e9; #Bond-Slip element zeroLength 15 1 2 -mat \$IDRigid \$IDRigid \$IDBondSlip -dir 1 2 6; # Define RECORDERS ------------------------------------------------------------ recorder Node -file Push/node72.out -time -node 72 -dof 1 2 3 disp; recorder Node -file Push/node73.out -time -node 73 -dof 1 2 3 disp; recorder Node -file Push/node75.out -time -node 75 -dof 1 2 3 disp; recorder Node -file Push/node76.out -time -node 76 -dof 1 2 3 disp; recorder Element -file Push/F331.out -time -ele 331 force; recorder Element -file Push/F332.out -time -ele 332 force; recorder Node -file Push/node33.out -time -node 33 -dof 1 2 3 disp; recorder Node -file Push/node4.out -time -node 4 -dof 1 2 3 disp; recorder Node -file Push/node3.out -time -node 3 -dof 1 2 3 disp; recorder Node -file Push/DFree.out -time -node 11 -dof 1 2 3 disp; recorder Node -file Push/DBase.out -time -node 1 -dof 1 2 3 disp;** # displacements of support nodes **recorder Node -file Push/RBase.out -time -node 1 -dof 1 2 3 reaction;** # support reaction **recorder Drift -file Push/Drift.out -time -iNode 1 -jNode 4 -dof 1 -perpDirn 2 ; # lateral drift recorder Node -file Push/Tendon.out -time -node 12 -dof 1 2 3 reaction;**  $\#$ **element forces -- columnrecorder Element -file Push/ForceColSec1.out -time -ele 4 section \$PostTensionBarArea force; # Column section forces, axial and moment, node i recorder Element -file Push/DefoColSec1.out -time -ele 4 section \$PostTensionBarArea deformation; # section deformations, axial and curvature, node i recorder Element -file Push/ForceColSec\$numIntgrPts.out -time -ele 1 section \$numIntgrPts force; # section forces, axial and moment, node j**

```
recorder Element -file Push/DefoColSec$numIntgrPts.out -time -ele 1 section 1 deformation; # section 
deformations, axial and curvature, node j
recorder Element -file push/compressionstrain.out -time -ele 1 section 1 fiber 6.56 0 $IDreinf stressStrain; 
recorder Element -file push/tensionstrain.out -time -ele 1 section 1 fiber -6.56 0 $IDreinf stressStrain; 
recorder Element -file push/sec1strain.out -time -ele 1 section 1 fiber -6 0 $IDconcU1 stressStrain; 
recorder Element -file push/sec2strain.out -time -ele 1 section 1 fiber -8 0 $IDconccover1 stressStrain; 
recorder Element -file push/sec3strain.out -time -ele 2 section 2 fiber -6 0 $IDconcU1 stressStrain; 
recorder Element -file push/sec4strain.out -time -ele 2 section 2 fiber -8 0 $IDconccover1 stressStrain; 
recorder Element -file push/sec5strain.out -time -ele 3 section 1 fiber -6 0 $IDconcU2 stressStrain; 
recorder Element -file push/sec6strain.out -time -ele 3 section 1 fiber -8 0 $IDconccover2 stressStrain; 
recorder Element -file push/sec7strain.out -time -ele 4 section 2 fiber -6 0 $IDconcU2 stressStrain; 
recorder Element -file push/sec8strain.out -time -ele 4 section 2 fiber -8 0 $IDconccover2 stressStrain; 
recorder Element -file Element1.out -time -ele 331 force; 
recorder Element -file Element2.out -time -ele 332 force; 
recorder Element -file push/rebar1.out -time -ele 1 section 1 fiber 6.62 0 $IDreinf stressStrain; 
recorder Element -file push/rebar2.out -time -ele 2 section 1 fiber 6.62 0 $IDreinf stressStrain; 
recorder Element -file push/rebar3.out -time -ele 3 section 1 fiber 6.62 0 $IDreinf stressStrain; 
recorder Element -file push/rebar4.out -time -ele 1 section 1 fiber -6.62 0 $IDreinf stressStrain; 
recorder Element -file push/rebar6.out -time -ele 3 section 1 fiber -6.62 0 $IDreinf stressStrain; 
recorder Element -file push/rebar8.out -time -ele 4 section 1 fiber 6.62 0 $IDreinf stressStrain; 
recorder Element -file push/rebar9.out -time -ele 1 section 2 fiber -6.62 0 $IDreinf stressStrain; 
recorder Element -file push/rebar10.out -time -ele 1 section 2 fiber 6.62 0 $IDreinf stressStrain; 
recorder Node -file Push/gapdisp1.out -time -node 32 -dof 1 2 3 disp 
recorder Node -file Push/gapdisp2.out -time -node 42 -dof 1 2 3 disp 
recorder Node -file Push/gapdisp3.out -time -node 31 -dof 1 2 3 disp 
recorder Node -file Push/gapdisp4.out -time -node 41 -dof 1 2 3 disp 
# define GRAVITY ------------------------------------------------------------- pattern Plain 3 Linear { 
  load 11 0 -$PCol 0 
} 
# Gravity-analysis parameters -- load-controlled static analysis 
set Tol 1.0e-4; # convergence tolerance for test
```

```
constraints Plain; # how it handles boundary conditions
numberer Plain; # renumber dof's to minimize band-width (optimization), if you want to
```

```
654
```

```
system BandGeneral; # how to store and solve the system of equations in the analysis
test NormDispIncr $Tol 10 ; # determine if convergence has been achieved at the end of an iteration 
step
algorithm Newton; # use Newton's solution algorithm: updates tangent stiffness at every iteration
set NstepGravity 10; # apply gravity in 10 steps
set DGravity [expr 1./$NstepGravity]; # first load increment;
integrator LoadControl $DGravity; # determine the next time step for an analysis
analysis Static; # define type of analysis static or transient
analyze $NstepGravity; # apply gravity
# ------------------------------------------------- maintain constant gravity loads and reset time to zero 
loadConst -time 0.0
```
**puts "Model Built"** 

#### **C.2. SBR-1**

```
# SET UP ---------------------------------------------------------------------------- # units: kip, inch, sec 
wipe; # clear memory of all past mode0l definitions
file mkdir Push; # create data directory
model BasicBuilder -ndm 2 -ndf 3; # Define the model builder, ndm=#dimension, ndf=#dofs
set PI [expr acos(-1.0)]; 
set sec 1.; # define basic units
# define GEOMETRY ------------------------------------------------------------- set LCol 72: \qquad \qquad \qquad \text{# column length}set Weight 80; The superstanding of the superstructure weight
# define section geometry 
set DCol 16: \qquad # Column Depth
# calculated parameters 
set PCol $Weight; # nodal dead-load weight per column
set g 386.4; # g.
set Mass [expr $PCol/$g]; # nodal mass
# calculated geometry parameters 
set ACol [expr 0.25*$PI*pow($DCol,2)]; # tross-sectional area
set IzCol [expr 0.015625*$PI*pow($DCol,4)]; # Column moment of inertia
# nodal coordinates: node 1 0 0; # node#, X, Y
node 2 0 8; 
node 222 0 0; #Bond-slip
node 22 0 8; 
node 3 0 20;
```
**node 31 -8 20; node 32 8 20; node 71 0 16.5; node 72 11.5 16.5; node 73 -11.5 16.5; node 33 0 20; node 4 0 20; node 41 -8 20; node 42 8 20; node 74 0 23.5; node 75 11.5 23.5; node 76 -11.5 23.5; node 11 0 \$LCol; node 12 0 -40; # Single point constraints -- Boundary Conditions fix 222 1 1 1; # node DX DY RZ fix 12 1 1 1; #equalDOF \$rNodeTag \$cNodeTag \$dof1 \$dof2 ... equalDOF 2 22 1 3; equalDOF 3 33 1 3; equalDOF 3 4 1; set ColTransfTag 1; geomTransf PDelta \$ColTransfTag ; # nominal concrete compressive strength set fc -6.; # CONCRETE Compressive Strength (+Tension, -Compression) set Ec [expr 57\*sqrt(-\$fc\*1000)]; # Concrete Elastic Modulus (the term in sqr root needs to be in psi set E1 1000000 # Gap Opening element elasticBeamColumn 1005 71 72 \$ACol \$E1 \$IzCol \$ColTransfTag; element elasticBeamColumn 1006 71 73 \$ACol \$E1 \$IzCol \$ColTransfTag; element elasticBeamColumn 1007 74 75 \$ACol \$E1 \$IzCol \$ColTransfTag; element elasticBeamColumn 1008 74 76 \$ACol \$E1 \$IzCol \$ColTransfTag; element elasticBeamColumn 1001 3 32 \$ACol \$E1 \$IzCol \$ColTransfTag;** 

```
element elasticBeamColumn 1002 3 31 $ACol $E1 $IzCol $ColTransfTag; 
element elasticBeamColumn 1003 4 41 $ACol $E1 $IzCol $ColTransfTag; 
element elasticBeamColumn 1004 4 42 $ACol $E1 $IzCol $ColTransfTag; 
# nodal masses: mass 11 $Mass 1e-9 0; # node#, Mx My Mz, Mass=Weight/g, neglect rotational inertia at nodes
# Define ELEMENTS & SECTIONS ------------------------------------------------------------- # assign a tag number to the column section 
set ColSecTag 1; 
set secondcolSectag 2; 
set thirdcolSectag 3; 
set Unconfinedseg 4; 
# MATERIAL parameters ------------------------------------------------------------------- 
set IDconcU1 1; \qquad # First Pouring
set IDconccover1 2; # First Pouring
set IDconcU2 3; # Second Pouring
set IDconccover2 4; # Second Pouring
set IDreinf 5; 
set IDelastomer 6; 
set IDgap 7; 
set IDelasMat 8; 
set IDBondSlip 12; 
set IDRigid 13; 
#----------------------------------------------------- # Ec=5.6* G*S^2 # G=E0/3, E=modulus of elasticity of rubber 
# S=Shape factor of rubber bearing 
uniaxialMaterial Elastic $IDelastomer 126; 
# material ID tag -- reinforcement 
# unconfined concrete set fc1U $fc; # UNCONFINED concrete (todeschini parabolic model), maximum stress
set eps1U -0.003; \qquad # strain at maximum strength of unconfined concrete
set fc2U [expr 0.2*$fc1U]; # ultimate stress
set eps2U -0.01; # strain at ultimate stress
set lambda 0.1; https://web/2013/anding slope at $eps2 and initial slope $Ec
# tensile-strength properties 
set ftU [expr -0.14*$fc1U]; # tensile strength +tension
set Ets [expr $ftU/0.002]; # tension softening stiffness
# ----------- set Fy 78.8; # STEEL yield stress
```

```
657
```
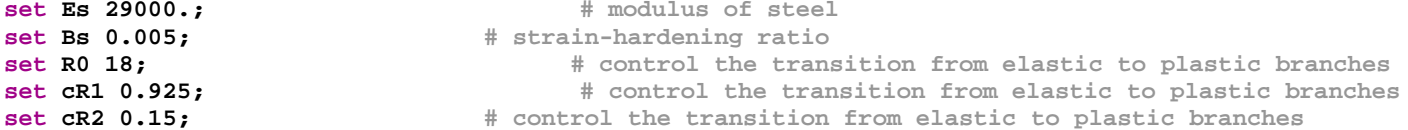

#### **uniaxialMaterial ENT \$IDgap 10000;**

```
# first segment confined core 
uniaxialMaterial-10.8 -.007076 -4.3 -0.0847 #28day
  # Cover concrete (unconfined) 
uniaxialMaterial Concrete01 $IDconccover1 -7.2 -0.003 -2.8 -0.019667 ; 
# segments 
uniaxialMaterial-12.3 -.006213 -4.9 -0.0373 #0.5 0.635 2420 #28day
# Cover concrete (unconfined) 
uniaxialMaterial Concrete01 $IDconccover2 -8.6 -0.003 -3.4 -0.00846; 
# build reinforcement material uniaxialMaterial Steel02 $IDreinf $Fy $Es $Bs $R0 $cR1 $cR2;
```
**# RC section: set ri 0 set ro [expr \$DCol/2] set coverCol 1.1875 set numBarsCol 8 set barAreaCol 0.31 set nfCoreR 8 set nfCoreT 40 set nfcoverColR 2 set nfcoverColT 40** 

```
# Define the fiber section # base Segmentelastomeric bearing 
section fiberSec $ColSecTag {; 
set rc [expr $ro-$coverCol] 
patch circ $IDelastomer $nfCoreT $nfCoreR 0 0 $ri $rc 0 360 
patch circ $IDelastomer $nfcoverColT $nfcoverColR 0 0 $rc $ro 0 360 
 # Determine angle increment between bars 
set theta [expr 360.0/$numBarsCol ] 
 # Define the reinforcing layer 
layer circ $IDreinf $numBarsCol $barAreaCol 0 0 $rc $theta 360 
}
```

```
# base segment concrete 
section fiberSec $secondcolSectag {; 
patch circ $IDconcU1 $nfCoreT $nfCoreR 0 0 $ri $rc 0 360 
patch circ $IDconccover1 $nfcoverColT $nfcoverColR 0 0 $rc $ro 0 360 
 # Determine angle increment between bars 
set theta [expr 360.0/$numBarsCol ] 
 # Define the reinforcing layer 
layer circ $IDreinf $numBarsCol $barAreaCol 0 0 $rc $theta 360 
} 
#Typical Segments 
section fiberSec $thirdcolSectag {; 
patch circ $IDconcU2 $nfCoreT $nfCoreR 0 0 $ri $rc 0 360 
patch circ $IDconccover2 $nfcoverColT $nfcoverColR 0 0 $rc $ro 0 360 
 # Determine angle increment between bars 
set theta [expr 360.0/8 ] 
 # Define the reinforcing layer 
layer circ $IDreinf 8 0.01 0 0 $rc $theta 360 
} 
#Typical Segments 
section fiberSec $Unconfinedseg {; 
patch circ $IDconccover2 $nfCoreT $nfCoreR 0 0 $ri $rc 0 360 
patch circ $IDconccover2 $nfcoverColT $nfcoverColR 0 0 $rc $ro 0 360 
 # Determine angle increment between bars 
set theta [expr 360.0/8 ] 
 # Define the reinforcing layer 
layer circ $IDreinf 8 0.04 0 0 $rc $theta 360 
} 
# element connectivity: 
set numIntgrPts 2; 
#element beaColumn $eletag $ inode $jnode $ A $E $i $transftag 
       # number of integration points for force-based element 
element$numIntgrPts $ColSecTag $ColTransfTag; # self-explanatory when
using variables
element nonlinearBeamColumn 2 2 71 $numIntgrPts $secondcolSectag $ColTransfTag; 
element nonlinearBeamColumn 3 71 3
                                       $numIntgrPts $Unconfinedseg $ColTransfTag;
element nonlinearBeamColumn 4 4 74 $numIntgrPts $Unconfinedseg $ColTransfTag; 
element nonlinearBeamColumn 5 74 11 5
                                                    $thirdcolSectag $ColTransfTag;
```

```
element zeroLength 332 32 42 -mat $IDgap -dir 2; 
element zeroLength 331 31 41 -mat $IDgap -dir 2; 
# Define Post-tensioning unbonded rod material 
set PostTensionSteelTag 9; 
set PostTensionSteelElementTag 4; 
set PostTensionBarArea 1.95 ; 
set PostTensionForce 108; 
set PostTensionBarStress [expr $PostTensionForce/$PostTensionBarArea]; 
set PostTensionBarEValue 27000.0; 
set PostTensionBarTensionPlasticTransition 1E15; 
set PostTensionBarCompressionPlasticTransition -1E15; 
 set PostTensionBarInitialStrain [expr -$PostTensionBarStress/$PostTensionBarEValue]; 
set PostTensionFy 137 
puts "Post Tension Bar Strain is"; 
puts $PostTensionBarInitialStrain;
```
**uniaxialMaterial**\$PostTensionSteelTag \$PostTensionBarEValue \$PostTensionBarTensionPlasticTransition **\$PostTensionBarCompressionPlasticTransition \$PostTensionBarInitialStrain** 

```
element corotTruss 11 12 22 $PostTensionBarArea $PostTensionSteelTag 
element corotTruss 22 22 33 $PostTensionBarArea $PostTensionSteelTag 
element corotTruss 33 33 11 $PostTensionBarArea $PostTensionSteelTag
```

```
#Bond-Slip tag M1 R1 M2 R2 -M1 -R1 -M2 -R2 
uniaxialMaterial Hysteretic $IDBondSlip 1320 0.003 1944 0.014 -1320 -0.003 -1944 -0.014 1 1 0 0 0.5; 
uniaxialMaterial Elastic $IDRigid 9e9;
```
**#Bond-Slip element zeroLength 15 1 222 -mat \$IDRigid \$IDRigid \$IDBondSlip -dir 1 2 6;** 

**# Define RECORDERS -------------------------------------------------------------** 

**recorder Node -file Push/node72.out -time -node 72 -dof 1 2 3 disp; recorder Node -file Push/node73.out -time -node 73 -dof 1 2 3 disp; recorder Node -file Push/node75.out -time -node 75 -dof 1 2 3 disp; recorder Node -file Push/node76.out -time -node 76 -dof 1 2 3 disp;** 

```
recorder Node -file Push/rotation.out -time -node 2 -dof 1 2 3 disp; 
recorder Node -file Push/moment.out -time -node 2 -dof 1 2 3 reaction;
```

```
recorder Element -file Push/FTendon33.out -time -ele 33 axialForce; 
recorder Element -file Push/FTendon22.out -time -ele 22 axialForce; 
recorder Node -file Push/Tendon.out -time -node 12 - dof 1 2 3 reaction;
```

```
recorder Node -file Push/node33.out -time -node 33 -dof 1 2 3 disp; 
recorder Node -file Push/node4.out -time -node 4 -dof 1 2 3 disp; 
recorder Node -file Push/node3.out -time -node 3 -dof 1 2 3 disp; 
recorder Node -file Push/node2.out -time -node 2 -dof 1 2 3 disp; 
recorder Node -file Push/DFree.out -time -node 11 -dof 1 2 3 disp; # displacements of top
columnrecorder Node -file Push/DBase.out -time -node 1 -dof 1 2 3 disp; 
recorder Node -file Push/RBase.out -time -node 1 -dof 1 2 3 reaction; # support reaction
recorder Element -file Push/FTendon.out -time -ele 11 axialForce; \qquad # element forces --
columnrecorder Element -file push/compressionstrain.out -time -ele 1 section 1 fiber 6.56 0 $IDreinf stressStrain; 
recorder Element -file push/tensionstrain.out -time -ele 1 section 1 fiber -6.56 0 $IDreinf stressStrain; 
recorder Element -file push/sec1strain.out -time -ele 1 section 1 fiber 6 0 $IDelastomer stressStrain; 
recorder Element -file push/sec2strain.out -time -ele 3 section 2 fiber -6 0 $IDconcU1 stressStrain; 
recorder Element -file push/sec3strain.out -time -ele 3 section 2 fiber -8 0 $IDconccover1 stressStrain; 
recorder Element -file push/sec4strain.out -time -ele 4 section 1 fiber -6 0 $IDconcU2 stressStrain; 
recorder Element -file push/sec5strain.out -time -ele 4 section 1 fiber -8 0 $IDconccover2 stressStrain; 
recorder Element -file push/sec6strain.out -time -ele 4 section 1 fiber -4 0 $IDconcU2 stressStrain; 
recorder Element -file push/sec7strain.out -time -ele 4 section 1 fiber -3 0 $IDconcU2 stressStrain; 
recorder Element -file push/sec8strain.out -time -ele 4 section 1 fiber 0 0 $IDconcU2 stressStrain; 
recorder Element -file Element1.out -time -ele 331 force; 
recorder Element -file Element2.out -time -ele 332 force; 
recorder Element -file push/rebar1.out -time -ele 1 section 1 fiber 6.8 0 $IDreinf stressStrain; 
recorder Element -file push/rebar2.out -time -ele 2 section 1 fiber 6.8 0 $IDreinf stressStrain; 
recorder Element -file push/rebar3.out -time -ele 3 section 1 fiber 6.8 0 $IDreinf stressStrain; 
recorder Element -file push/rebar4.out -time -ele 1 section 1 fiber -6.8 0 $IDreinf stressStrain; 
recorder Element -file push/rebar5.out -time -ele 2 section 1 fiber -6.8 0 $IDreinf stressStrain; 
recorder Element -file push/rebar6.out -time -ele 3 section 1 fiber -6.8 0 $IDreinf stressStrain; 
recorder Element -file push/rebar7.out -time -ele 4 section 1 fiber -6.8 0 $IDreinf stressStrain; 
recorder Element -file push/rebar8.out -time -ele 4 section 1 fiber 6.8 0 $IDreinf stressStrain; 
recorder Element -file push/rebar9.out -time -ele 1 section 2 fiber -6.8 0 $IDreinf stressStrain; 
recorder Element -file push/rebar10.out -time -ele 1 section 2 fiber 6.8 0 $IDreinf stressStrain; 
recorder Node -file Push/gapdisp1.out -time -node 32 -dof 1 2 3 disp 
recorder Node -file Push/gapdisp2.out -time -node 42 -dof 1 2 3 disp 
recorder Node -file Push/gapdisp3.out -time -node 31 -dof 1 2 3 disp 
recorder Node -file Push/gapdisp4.out -time -node 41 -dof 1 2 3 disp
```
**# define GRAVITY ------------------------------------- ------------------------** 

661

```
pattern Plain 1 Linear { 
   load 11 0 -$PCol 0 
}
```

```
# Gravity-analysis parameters -- load-controlled static analysis 
set Tol 1.0e-4; and 1.0e-4; here set Tol 1.0e-4; <b>here set Tol 1.0e-4;
constraints Plain; # how it handles boundary conditions
numberer Plain; # renumber dof's to minimize band-width (optimization), if you 
want tosystem BandGeneral; \qquad # how to store and solve the system of equations in the analysis
test NormDispIncr $Tol 10 ;
                                         # determine if convergence has been achieved at the end of an
iteration step
algorithm Newton; algorithm Newton; algorithm: updates tangent stiffness at
every iteration
set NstepGravity 10; The Constant of the Steps of the Steps # apply gravity in 10 steps
set DGravity [expr 1./$NstepGravity]; # first load increment;
integrator LoadControl $DGravity; # determine the next time step for an analysis
analysis Static; \qquad \qquad # define type of analysis static or transient
analyze $NstepGravity; \qquad # apply gravity
# ------------------------------------------------- maintain constant gravity loads and reset time to zero 
loadConst -time 0.0
```
**puts "Model Built"** 

### **C.3. SF-2**

```
# SET UP ---------------------------------------------------------------------------- # units: kip, inch, sec 
wipe; # clear memory of all past mode0l definitions
file mkdir Push; # create data directory
model BasicBuilder -ndm 2 -ndf 3; # Define the model builder, ndm=#dimension, ndf=#dofs
set PI [expr acos(-1.0)]; 
set sec 1.; # define basic units
# define GEOMETRY ------------------------------------------------------------- set LCol 72: # column length
set Weight 80; # superstructure weight
# define section geometry 
set DCol 16; # Column Depth
```

```
# calculated parameters 
set PCol $Weight; # nodal dead-load weight per column
set g 386.4; # g.
```

```
set Mass [expr $PCol/$g]; # nodal mass
# calculated geometry parameters 
set ACol [expr 0.25*$PI*pow($DCol,2)]; # cross-sectional area
set IzCol [expr 0.015625*$PI*pow($DCol,4)]; # Column moment of inertia
# nodal coordinates: node 1 0 0; # node#, X, Y
node 2 0 0; # Bondslip
node 3 0 20; 
node 31 -8 20; 
node 32 8 20; 
node 71 0 16.5; 
node 72 11.5 16.5; 
node 73 -11.5 16.5; 
node 33 0 20; 
node 77 0 16.5; 
node 4 0 20; 
node 41 -8 20; 
node 42 8 20; 
node 74 0 23.5; 
node 75 11.5 23.5; 
node 76 -11.5 23.5; 
node 78 0 23.5; 
node 5 0 34; 
node 11 0 $LCol; 
node 12 0 -50; 
# Single point constraints -- Boundary Conditions 
fix 2 1 1 1; 
                    # node DX DY RZ fix 12 1 1 1; 
#equalDOF $rNodeTag $cNodeTag $dof1 $dof2 ... 
equalDOF 71 77 1 3; 
equalDOF 3 33 1 3;
```

```
equalDOF 74 78 1 3; 
equalDOF 3 4 1 3; 
set ColTransfTag 1; 
geomTransf PDelta $ColTransfTag ; 
# nominal concrete compressive strength 
set fc -6.; # CONCRETE Compressive Strength (+Tension, -Compression)
set Ec [expr 57*sqrt(-$fc*1000)]; # Concrete Elastic Modulus (the term in sqr root needs to be in 
psi
set E1 1000000 # Gap Opening 
element elasticBeamColumn 1005 71 72 $ACol $E1 $IzCol $ColTransfTag; 
element elasticBeamColumn 1006 71 73 $ACol $E1 $IzCol $ColTransfTag; 
element elasticBeamColumn 1007 74 75 $ACol $E1 $IzCol $ColTransfTag; 
element elasticBeamColumn 1008 74 76 $ACol $E1 $IzCol $ColTransfTag; 
element elasticBeamColumn 1001 3 32 $ACol $E1 $IzCol $ColTransfTag; 
element elasticBeamColumn 1002 3 31 $ACol $E1 $IzCol $ColTransfTag; 
element elasticBeamColumn 1003 4 41 $ACol $E1 $IzCol $ColTransfTag; 
element elasticBeamColumn 1004 4 42 $ACol $E1 $IzCol $ColTransfTag; 
 # nodal masses: mass 11 $Mass 1e-9 0; # node#, Mx My Mz, Mass=Weight/g, neglect rotational inertia at nodes
# Define ELEMENTS & SECTIONS ------------------------------------------------------------- set CFRPsec 1; 
set concsec 2; 
set CFRPsecsteel 3; 
set CFRPface 4; 
# MATERIAL parameters ------------------------------------------------------------------- 
set IDconcU1 1; 
set IDconccover1 2; 
set IDconcCFRP1 3; 
set IDconccoverCFRP1 4; 
set IDconcCFRP2 5; 
set IDconccoverCFRP2 6; 
set IDreinf 7; 
set IDgap 8; 
set IDconccoverCFRP3 9; 
set IDBondSlip 12;
```
#### **set IDRigid 13;**

```
# material ID tag -- reinforcement 
# unconfined concrete set fc1U $fc; # UNCONFINED concrete (todeschini parabolic model), maximum stress
set eps1U -0.003; \qquad # strain at maximum strength of unconfined concrete
set fc2U [expr 0.2*$fclU]; # ultimate stress
set eps2U -0.01; # strain at ultimate stress
set lambda 0.1; https://web/2013/anding slope at $eps2 and initial slope $Ec
# tensile-strength properties 
set ftU [expr -0.14*$fc1U]; # tensile strength +tension
set Ets [expr $ftU/0.002]; # tension softening stiffness
# ----------- set Fy 68.5; \qquad # STEEL yield stress
set Es 29000.; # modulus of steel
set Bs 0.005; # strain-hardening ratio 
set R0 18; hetable 18: \# control the transition from elastic to plastic branches
set cR1 0.925;  external the transition from elastic to plastic branches
set cR2 0.15; \qquad # control the transition from elastic to plastic branches
uniaxialMaterial ENT $IDgap 100000; 
# CFRP spirals are @ 4" 
uniaxialMaterial Concrete01 $IDconcCFRP1 -8.24 -0.002 -10.9 -0.006742; #28day
# CFRP  # Cover concrete (unconfined) 
uniaxialMaterial Concrete01 $IDconccoverCFRP1 -8.24 -0.002 -10.9 -0.006742; #28day
# CFRP spirals are @ 4" 
uniaxialMaterial Concrete01 $IDconcCFRP2 -7.2 -0.002 -9.9 -0.007043; #28day
# CFRP  # Cover concrete (unconfined) 
uniaxialMaterial Concrete01 $IDconccoverCFRP2 -7.2 -0.002 -9.9 -0.007043; #28day
# CFRP  # Cover concrete (unconfined) 
uniaxialMaterial Concrete01 $IDconccoverCFRP3 -7.2 -0.002 -9.9 -0.007043; #28day
# segments 
uniaxialMaterial Concrete01 $IDconcU1 -14.7 -.0052 -5.8 -0.015 #-7.96 -.007838 -4 -0.0327 #28day
# Cover concrete (unconfined) 
uniaxialMaterial Concrete01 $IDconccover1 -11.18 -0.003 -4.4 -0.006;#-5.0 -0.002 -2.5 -0.00516
#uniaxialMaterial Concrete02 $IDconcU $fc1U $eps1U $fc2U $eps2U $lambda $ftU $Ets; # build coverCol concrete 
(unconfined) 
 uniaxialMaterial Steel02 $IDreinf $Fy $Es $Bs $R0 $cR1 $cR2; # build reinforcement 
material#uniaxialMaterial Steel01 $IDreinf $Fy $Es $Bs
```

```
# RC section: set ri 0 set ro [expr $DCol/2] 
set coverCol 1.375 set numBarsCol 10 set barAreaCol 0.2 set nfCoreR 4 set nfCoreT 20 set nfcoverColR 1 set nfcoverColT 20 set rc [expr $ro-$coverCol] 
section fiberSec $CFRPsecsteel {; # Define the fiber section
patch circ $IDconcCFRP1 $nfCoreT $nfCoreR 0 0 $ri $rc 0 360 
patch circ $IDconccoverCFRP1 $nfcoverColT $nfcoverColR 0 0 $rc $ro 0 360 
 # Determine angle increment between bars 
set theta [expr 360.0/$numBarsCol ] 
 # Define the reinforcing layer 
layer circ $IDreinf $numBarsCol $barAreaCol 0 0 $rc $theta 360 
} 
section fiberSec $CFRPface {; # Define the fiber section
patch circ $IDconccoverCFRP3 $nfCoreT $nfCoreR 0 0 $ri $rc 0 360 
patch circ $IDconccoverCFRP3 $nfcoverColT $nfcoverColR 0 0 $rc $ro 0 360 
 # Determine angle increment between bars 
set theta [expr 360.0/$numBarsCol ] 
 # Define the reinforcing layer 
layer circ $IDreinf 8 0.04 0 0 $rc $theta 360 
} 
section fiberSec $concsec {; # Define the fiber section
patch circ $IDconcU1 $nfCoreT $nfCoreR 0 0 $ri $rc 0 360 
patch circ $IDconccover1 $nfcoverColT $nfcoverColR 0 0 $rc $ro 0 360 
 # Determine angle increment between bars 
set theta [expr 360.0/8 ] 
 # Define the reinforcing layer 
layer circ $IDreinf 8 0.01 0 0 $rc $theta 360 
} 
section fiberSec $CFRPsec {; # Define the fiber section
patch circ $IDconcCFRP2 $nfCoreT $nfCoreR 0 0 $ri $rc 0 360
```
**patch circ \$IDconccoverCFRP2 \$nfcoverColT \$nfcoverColR 0 0 \$rc \$ro 0 360** 

```
 # Determine angle increment between bars 
set theta [expr 360.0/8 ] 
 # Define the reinforcing layer 
layer circ $IDreinf 8 0.01 0 0 $rc $theta 360 
} 
# define geometric transformation: performs a linear geometric transformation of beam stiffness and resisting 
force from the basic system to the global-coordinate system 
#set ColTransfTag 1; # associate a tag to column transformation 
#geomTransf PDelta $ColTransfTag ; 
# element connectivity: 
set numIntgrPts 2; 
#element beaColumn $eletag $ inode $jnode $ A $E $i $transftag 
       # number of integration points for force-based element 
element nonlinearBeamColumn 1 1 71 $numIntgrPts $CFRPsecsteel $ColTransfTag; 
element nonlinearBeamColumn 2 71 3 $numIntgrPts $CFRPface $ColTransfTag; 
element nonlinearBeamColumn 3 4 74 $numIntgrPts $CFRPface $ColTransfTag; 
element nonlinearBeamColumn 4 74 5 $numIntgrPts $CFRPsec $ColTransfTag; 
element nonlinearBeamColumn 5 5 11 5 $concsec $ColTransfTag; 
element zeroLength 332 32 42 -mat $IDgap -dir 2; 
element zeroLength 331 31 41 -mat $IDgap -dir 2; 
set PostTensionSteelTag 11; 
set PostTensionSteelElementTag 10; 
set Dbar 1.625 set PostTensionBarArea 1.95 ; 
set PostTensionForce 100; 
set PostTensionBarStress [expr $PostTensionForce/$PostTensionBarArea]; 
set PostTensionBarEValue 27000.0; 
set PostTensionBarTensionPlasticTransition 1E15; 
set PostTensionBarCompressionPlasticTransition -1E15; 
set PostTensionBarInitialStrain [expr -$PostTensionBarStress/$PostTensionBarEValue]; 
set PostTensionFy 137 
puts "Post Tension Bar Strain is"; 
puts $PostTensionBarInitialStrain; 
set Izbar [expr 0.015625*$PI*pow($Dbar,4)]; 
uniaxialMaterial$PostTensionSteelTag $PostTensionBarEValue $PostTensionBarTensionPlasticTransition
$PostTensionBarCompressionPlasticTransition $PostTensionBarInitialStrain;
```

```
element corotTruss 11 12 77 $PostTensionBarArea $PostTensionSteelTag 
element corotTruss 12 77 33 $PostTensionBarArea $PostTensionSteelTag
```
**element corotTruss 13 33 78 \$PostTensionBarArea \$PostTensionSteelTag element corotTruss 14 78 11 \$PostTensionBarArea \$PostTensionSteelTag #Bond-Slip tag M1 R1 M2 R2 -M1 -R1 -M2 -R2 uniaxialMaterial Hysteretic \$IDBondSlip 1883 0.0022 2124 0.0028 -1883 -0.0022 -2124 -0.0028 1 1 0 0 0.24; uniaxialMaterial Elastic \$IDRigid 9e9; #Bond-Slip element zeroLength 15 1 2 -mat \$IDRigid \$IDRigid \$IDBondSlip -dir 1 2 6; # Define RECORDERS ------------------------------------------------------------ recorder Node -file Push/node72.out -time -node 72 -dof 1 2 3 disp; recorder Node -file Push/node73.out -time -node 73 -dof 1 2 3 disp; recorder Node -file Push/node75.out -time -node 75 -dof 1 2 3 disp; recorder Node -file Push/node76.out -time -node 76 -dof 1 2 3 disp; recorder Element -file Push/F331.out -time -ele 331 force; recorder Element -file Push/F332.out -time -ele 332 force; recorder Node -file Push/node33.out -time -node 33 -dof 1 2 3 disp; recorder Node -file Push/node4.out -time -node 4 -dof 1 2 3 disp; recorder Node -file Push/node3.out -time -node 3 -dof 1 2 3 disp; recorder Node -file Push/DFree.out -time -node 11 -dof 1 2 3 disp; recorder Node -file Push/DBase.out -time -node 1 -dof 1 2 3 disp;** # displacements of support nodes **recorder Node -file Push/RBase.out -time -node 1 -dof 1 2 3 reaction;** # support reaction **recorder Drift -file Push/Drift.out -time -iNode 1 -jNode 4 -dof 1 -perpDirn 2 ; # lateral drift recorder Node -file Push/FTendon.out -time -node 12 -dof 1 2 3 reaction;** # # element **forces -- columnrecorder Element -file Push/ForceColSec1.out -time -ele 4 section \$PostTensionBarArea force; # Column section forces, axial and moment, node i recorder Element -file Push/DefoColSec1.out -time -ele 4 section \$PostTensionBarArea deformation; # section deformations, axial and curvature, node i recorder Element -file Push/ForceColSec\$numIntgrPts.out -time -ele 1 section \$numIntgrPts force; # section forces, axial and moment, node j recorder Element -file Push/DefoColSec\$numIntgrPts.out -time -ele 1 section 1 deformation; # section deformations, axial and curvature, node j recorder Element -file push/compressionstrain.out -time -ele 1 section 1 fiber 6.56 0 \$IDreinf stressStrain; recorder Element -file push/tensionstrain.out -time -ele 1 section 1 fiber -6.56 0 \$IDreinf stressStrain; recorder Element -file push/sec1strain.out -time -ele 1 section 1 fiber -6 0 \$IDconcCFRP1 stressStrain; recorder Element -file push/sec2strain.out -time -ele 1 section 1 fiber -8 0 \$IDconccoverCFRP1 stressStrain; recorder Element -file push/sec3strain.out -time -ele 2 section 2 fiber -6 0 \$IDconcCFRP1 stressStrain; recorder Element -file push/sec4strain.out -time -ele 2 section 2 fiber -8 0 \$IDconccoverCFRP1 stressStrain; recorder Element -file push/sec5strain.out -time -ele 3 section 1 fiber -6 0 \$IDconcCFRP2 stressStrain; recorder Element -file push/sec6strain.out -time -ele 3 section 1 fiber -8 0 \$IDconccoverCFRP2 stressStrain; recorder Element -file push/sec7strain.out -time -ele 4 section 2 fiber -6 0 \$IDconcCFRP2 stressStrain;** 

```
recorder Element -file push/sec8strain.out -time -ele 4 section 2 fiber -8 0 $IDconccoverCFRP2 stressStrain; 
recorder Element -file Element1.out -time -ele 331 force; 
recorder Element -file Element2.out -time -ele 332 force; 
recorder Element -file push/rebar1.out -time -ele 1 section 1 fiber 6.62 0 $IDreinf stressStrain; 
recorder Element -file push/rebar2.out -time -ele 2 section 1 fiber 6.62 0 $IDreinf stressStrain; 
recorder Element -file push/rebar3.out -time -ele 3 section 1 fiber 6.62 0 $IDreinf stressStrain; 
recorder Element -file push/rebar4.out -time -ele 1 section 1 fiber -6.62 0 $IDreinf stressStrain; 
recorder Element -file push/rebar5.out -time -ele 2 section 1 fiber -6.62 0 $IDreinf stressStrain; 
recorder Element -file push/rebar6.out -time -ele 3 section 1 fiber -6.62 0 $IDreinf stressStrain; 
recorder Element -file push/rebar7.out -time -ele 4 section 1 fiber -6.62 0 $IDreinf stressStrain; 
recorder Element -file push/rebar8.out -time -ele 4 section 1 fiber 6.62 0 $IDreinf stressStrain; 
recorder Element -file push/rebar9.out -time -ele 1 section 2 fiber -6.62 0 $IDreinf stressStrain; 
recorder Element -file push/rebar10.out -time -ele 1 section 2 fiber 6.62 0 $IDreinf stressStrain; 
recorder Node -file Push/gapdisp1.out -time -node 32 -dof 1 2 3 disp 
recorder Node -file Push/gapdisp2.out -time -node 42 -dof 1 2 3 disp 
recorder Node -file Push/gapdisp3.out -time -node 31 -dof 1 2 3 disp 
recorder Node -file Push/gapdisp4.out -time -node 41 -dof 1 2 3 disp 
# define GRAVITY ------------------------------------------------------------- pattern Plain 3 Linear { 
  load 11 0 -$PCol 0 
} 
# Gravity-analysis parameters -- load-controlled static analysis 
set Tol 1.0e-4; # convergence tolerance for test
constraints Plain; # how it handles boundary conditions
numberer Plain; # renumber dof's to minimize band-width (optimization), if you want to
system BandGeneral; # how to store and solve the system of equations in the analysis
test NormDispIncr $Tol 10 ;
                                      # determine if convergence has been achieved at the end of an iteration
step
algorithm Newton; \# use Newton's solution algorithm: updates tangent stiffness at every iteration
set NstepGravity 10; # apply gravity in 10 steps
set DGravity [expr 1./$NstepGravity]; # first load increment;
integrator LoadControl $DGravity; # determine the next time step for an analysis
analysis Static; # define type of analysis static or transient
analyze $NstepGravity; # apply gravity
# ------------------------------------------------- maintain constant gravity loads and reset time to zero 
loadConst -time 0.0
```
**puts "Model Built"** 

## **C.4. SE-2**

```
# SET UP ---------------------------------------------------------------------------- # units: kip, inch, sec 
wipe; # clear memory of all past mode0l definitions
file mkdir Push; # create data directory
model BasicBuilder -ndm 2 -ndf 3; # Define the model builder, ndm=#dimension, ndf=#dofs
set PI [expr acos(-1.0)]; 
set sec 1.; # define basic units
# define GEOMETRY ------------------------------------------------------------- set LCol 72; # column length
set Weight 80; # superstructure weight
# define section geometry 
set DCol 16; # Column Depth
#set BCol 16; # Column Width 
# calculated parameters 
set PCol $Weight; # nodal dead-load weight per column
set g 386.4; # g.
set Mass [expr $PCol/$g]; # nodal mass
# calculated geometry parameters 
set ACol [expr 0.25*$PI*pow($DCol,2)]; # cross-sectional area
set IzCol [expr 0.015625*$PI*pow($DCol,4)]; # Column moment of inertia
# nodal coordinates: node 1 0 0; # node#, X, Y
node 2 0 0; #bond-slip
node 3 0 20; 
node 31 -8 20; 
node 32 8 20; 
node 71 0 16.5; 
node 72 11.5 16.5; 
node 73 -11.5 16.5; 
node 77 0 16.5; 
node 33 0 20; 
node 4 0 20; 
node 41 -8 20; 
node 42 8 20;
```

```
node 74 0 23.5; 
node 75 11.5 23.5; 
node 76 -11.5 23.5; 
node 5 0 34; 
node 78 0 23.5; 
node 11 0 $LCol; 
node 12 0 -40; 
# Single point constraints -- Boundary Conditions 
fix 2 1 1 1; \qquad # node DX DY RZ
fix 12 1 1 1; 
#equalDOF $rNodeTag $cNodeTag $dof1 $dof2 ... 
#equalDOF 2 22 1 3; 
equalDOF 71 77 1 3; 
equalDOF 3 33 1 3; 
equalDOF 74 78 1 3; 
equalDOF 3 4 1 3; 
set ColTransfTag 1; 
geomTransf PDelta $ColTransfTag ; 
# nominal concrete compressive strength 
set fc -6.; # CONCRETE Compressive Strength (+Tension, -Compression)
set Ec [expr 57*sqrt(-$fc*1000)]; # Concrete Elastic Modulus (the term in sqr root needs to be in 
psi
set E1 1000000 # Gap Opening 
element elasticBeamColumn 1005 71 72 $ACol $E1 $IzCol $ColTransfTag; 
element elasticBeamColumn 1006 71 73 $ACol $E1 $IzCol $ColTransfTag; 
element elasticBeamColumn 1007 74 75 $ACol $E1 $IzCol $ColTransfTag; 
element elasticBeamColumn 1008 74 76 $ACol $E1 $IzCol $ColTransfTag; 
element elasticBeamColumn 1001 3 32 $ACol $E1 $IzCol $ColTransfTag; 
element elasticBeamColumn 1002 3 31 $ACol $E1 $IzCol $ColTransfTag; 
element elasticBeamColumn 1003 4 41 $ACol $E1 $IzCol $ColTransfTag; 
element elasticBeamColumn 1004 4 42 $ACol $E1 $IzCol $ColTransfTag; 
 # nodal masses: mass 11 $Mass 1e-9 0; # node#, Mx My Mz, Mass=Weight/g, neglect rotational inertia at nodes
```
**# Define ELEMENTS & SECTIONS ------------------------------------------------------------ set concsec 1; set ECCsec 2; set ECCsecsteel 3; set ECCface 4; # MATERIAL parameters ------------------------------------------------------------------ set IDconcU1 1; set IDconccover1 2; set IDreinf 3; set IDgap 4; set ECCcore1 5; set ECCcover1 6; set ECCcore2 7; set ECCcover2 8; set ECCcover3 9; set IDBondSlip 12; set IDRigid 13; # material ID tag -- reinforcement # unconfined concrete set fc1U \$fc;**  $\frac{1}{2}$  # UNCONFINED concrete (todeschini parabolic model), maximum stress **set eps1U** -0.003;  $\qquad$  # strain at maximum strength of unconfined concrete **set fc2U** [expr  $0.2*$fclU$ ]; # ultimate stress **set eps2U -0.01; # strain at ultimate stress set lambda 0.1; # ratio between unloading slope at \$eps2 and initial slope \$Ec # tensile-strength properties set ftU [expr -0.14\*\$fc1U]; # tensile strength +tension set Ets [expr \$ftU/0.002]; # tension softening stiffness # ---------- set Fy 68;**  $\qquad$  # STEEL yield stress **set Es 29000; # modulus of steel set Bs 0.02; # strain-hardening ratio set R0 18: 18:** *et R0 18:* **<b>e** *et R0 18: et R0 18: eggs 18: eggs 18: eggs 18: eggs 18: eggs 18: eggs 18:* **<b>***eggs 18: eggs 18: eggs 18: eggs 18: eggs 18: eggs 18: e* **set cR1 0.925: 12.13.13.13.13.13.14 example the transition from elastic to plastic branches set cR2 0.15;**  $\qquad$  # control the transition from elastic to plastic branches

**uniaxialMaterial Steel02 \$IDreinf \$Fy \$Es \$Bs \$R0 \$cR1 \$cR2;** 

**uniaxialMaterial ENT \$IDgap 100000;** 

**# segments** 

```
uniaxialMaterial Concrete01 $IDconcU1 -8.8 -.006 -3.5 -0.052; #-7.96 -.007838 -4 -0.0327 #28day
uniaxialMaterial Concrete01 $IDconccover1 -5.96 -0.003 -2.4 -0.0113; #-5.0 -0.002 -2.5 -0.00516
# ECC, I assumed large compression strain for ECC to count on its flexibility (0.0807) 
uniaxialMaterial Concrete01 $ECCcore1 -8.9 -0.0065 -3.5 -0.0334 #0.2 0.8 500;#-11.18 -0.015 -5.6 -
0.0807uniaxialMaterial Concrete01 $ECCcover1 -7.11 -0.0025 -2.8 -0.005 #0.2 0.8 500;#-8 -0.005 -4 -0.0113
uniaxialMaterial Concrete01 $ECCcover3 -4 -0.005 -1.6 -0.02 #0.2 0.8 500;#-8
uniaxialMaterial Concrete01 $ECCcore2 -9.1 -0.0065 -3.6 -0.0307; # 0.1 0.9 40;# 0.1 0.8 40; 0.5 
0.635 2420 #28day
# Cover concrete (unconfined)ECC 
uniaxialMaterial Concrete01 $ECCcover2 -7.4 -0.0025 -3 -0.005 ; #0.1 0.9 40;
# tensile strength was assumed 0.06 of compressive strength. 
# RC section: set ri 0 set ro [expr $DCol/2] 
set coverCol 1.1875 set numBarsCol 10 set barAreaCol 0.2 set nfCoreR 4 set nfCoreT 20 set nfcoverColR 1 set nfcoverColT 20 set rc [expr $ro-$coverCol] 
section fiberSec $ECCsecsteel {; # Define the fiber section
patch circ $ECCcore1 $nfCoreT $nfCoreR 0 0 $ri $rc 0 360 
patch circ $ECCcover1 $nfcoverColT $nfcoverColR 0 0 $rc $ro 0 360 
 # Determine angle increment between bars 
set theta [expr 360.0/$numBarsCol ] 
 # Define the reinforcing layer 
layer circ $IDreinf $numBarsCol $barAreaCol 0 0 $rc $theta 360 
} 
section fiberSec $ECCface {; # Define the fiber section
patch circ $ECCcover3 $nfCoreT $nfCoreR 0 0 $ri $rc 0 360 
patch circ $ECCcover3 $nfcoverColT $nfcoverColR 0 0 $rc $ro 0 360 
 # Determine angle increment between bars 
set theta [expr 360.0/8 ] 
 # Define the reinforc62 0.05 0 $rc $theta 360 
layer circ $IDreinf 8 0.04 0 0 $rc $theta 360 
}
```

```
673
```

```
section fiberSec $ECCsec {; # Define the fiber section
patch circ $ECCcore2 $nfCoreT $nfCoreR 0 0 $ri $rc 0 360 
patch circ $ECCcover2 $nfcoverColT $nfcoverColR 0 0 $rc $ro 0 360 
 # Determine angle increment between bars 
set theta [expr 360.0/8 ] 
 # Define the reinforcing layer 
layer circ $IDreinf 8 0.01 0 $rc $theta 360 
}
```

```
section fiberSec $concsec {; # Define the fiber section
patch circ $IDconcU1 $nfCoreT $nfCoreR 0 0 $ri $rc 0 360 
patch circ $IDconccover1 $nfcoverColT $nfcoverColR 0 0 $rc $ro 0 360 
 # Determine angle increment between bars 
set theta [expr 360.0/8 ] 
 # Define the reinforcing layer 
layer circ $IDreinf 8 0.01 0 0 $rc $theta 360 
}
```

```
# define geometric transformation: performs a linear geometric transformation of beam stiffness and resisting 
force from the basic system to the global-coordinate system 
#set ColTransfTag 1; # associate a tag to column transformation 
#geomTransf PDelta $ColTransfTag ;
```

```
# element connectivity:
```

```
set numIntgrPts 2;
```

```
#element beaColumn $eletag $ inode $jnode $ A $E $i $transftag 
       # number of integration points for force-based element 
element nonlinearBeamColumn 1 1 71 $numIntgrPts $ECCsecsteel $ColTransfTag; 
element nonlinearBeamColumn 2 71 3 $numIntgrPts $ECCface $ColTransfTag;
```

```
element nonlinearBeamColumn 3 4 74 $numIntgrPts $ECCface $ColTransfTag; 
element nonlinearBeamColumn 4 74 5 $numIntgrPts $ECCsec $ColTransfTag; 
element nonlinearBeamColumn 5 5 11 5 $concsec $ColTransfTag;
```

```
element zeroLength 332 32 42 -mat $IDgap -dir 2; 
element zeroLength 331 31 41 -mat $IDgap -dir 2;
```

```
set PostTensionSteelTag 11; 
set PostTensionSteelElementTag 10; 
set Dbar 1.625
```
**set PostTensionBarArea 1.95 ; set PostTensionForce 110; set PostTensionBarStress [expr \$PostTensionForce/\$PostTensionBarArea]; set PostTensionBarEValue 26000.0; set PostTensionBarTensionPlasticTransition 1E15; set PostTensionBarCompressionPlasticTransition -1E15; set PostTensionBarInitialStrain [expr -\$PostTensionBarStress/\$PostTensionBarEValue]; set PostTensionFy 137 puts "Post Tension Bar Strain is"; puts \$PostTensionBarInitialStrain; set Izbar [expr 0.015625\*\$PI\*pow(\$Dbar,4)]; # matTag E Fy gap eps0 #uniaxialMaterial ElasticPPGap \$PostTensionSteelTag \$PostTensionBarEValue \$PostTensionFy \$PostTensionBarInitialStrain uniaxialMaterial ElasticPP \$PostTensionSteelTag \$PostTensionBarEValue \$PostTensionBarTensionPlasticTransition \$PostTensionBarCompressionPlasticTransition \$PostTensionBarInitialStrain element corotTruss 11 12 77 \$PostTensionBarArea \$PostTensionSteelTag element corotTruss 12 77 33 \$PostTensionBarArea \$PostTensionSteelTag element corotTruss 13 33 78 \$PostTensionBarArea \$PostTensionSteelTag element corotTruss 14 78 11 \$PostTensionBarArea \$PostTensionSteelTag #Bond-Slip tag M1 R1 M2 R2 -M1 -R1 -M2 -R2 uniaxialMaterial Hysteretic \$IDBondSlip 1734 0.0023 1659 0.003 -1734 -0.0023 -1659 -0.003 1 1 0 0 0.24; uniaxialMaterial Elastic \$IDRigid 9e9; #Bond-Slip element zeroLength 15 1 2 -mat \$IDRigid \$IDRigid \$IDBondSlip -dir 1 2 6; # Define RECORDERS ------------------------------------------------------------ recorder Node -file Push/node72.out -time -node 72 -dof 1 2 3 disp; recorder Node -file Push/node73.out -time -node 73 -dof 1 2 3 disp; recorder Node -file Push/node75.out -time -node 75 -dof 1 2 3 disp; recorder Node -file Push/node76.out -time -node 76 -dof 1 2 3 disp; recorder Element -file Push/F331.out -time -ele 331 force; recorder Element -file Push/F332.out -time -ele 332 force;** 

```
recorder Node -file Push/node33.out -time -node 33 -dof 1 2 3 disp; 
recorder Node -file Push/node4.out -time -node 4 -dof 1 2 3 disp; 
recorder Node -file Push/node3.out -time -node 3 -dof 1 2 3 disp; 
recorder Node -file Push/DFree.out -time -node 11 -dof 1 2 3 disp; 
recorder Node -file Push/DBase.out -time -node 1 -dof 1 2 3 disp; # displacements of support nodes
recorder Node -file Push/RBase.out -time -node 1 -dof 1 2 3 reaction; # support reaction
recorder Drift -file Push/Drift.out -time -iNode 1 -jNode 4 -dof 1 -perpDirn 2 ; # lateral drift
recorder Node -file Push/FTendon.out -time -node 12 -dof 1 2 3 reaction; # element 
forces -- columnrecorder Element -file Push/ForceColSec1.out -time -ele 4 section $PostTensionBarArea force; 
       # Column section forces, axial and moment, node i
recorder Element -file Push/DefoColSec1.out -time -ele 4 section $PostTensionBarArea deformation; 
       # section deformations, axial and curvature, node i
recorder Element -file Push/ForceColSec$numIntgrPts.out -time -ele 1 section $numIntgrPts force; # 
section forces, axial and moment, node j
recorder Element -file Push/DefoColSec$numIntgrPts.out -time -ele 1 section 1 deformation; # section 
deformations, axial and curvature, node j
recorder Element -file push/compressionstrain.out -time -ele 1 section 1 fiber 6.56 0 $IDreinf stressStrain; 
recorder Element -file push/tensionstrain.out -time -ele 1 section 1 fiber -6.56 0 $IDreinf stressStrain; 
recorder Element -file push/sec1strain.out -time -ele 1 section 1 fiber -6 0 $ECCcore1 stressStrain; 
recorder Element -file push/sec2strain.out -time -ele 1 section 1 fiber -8 0 $ECCcover1 stressStrain; 
recorder Element -file push/sec3strain.out -time -ele 2 section 2 fiber -6 0 $ECCcore1 stressStrain; 
recorder Element -file push/sec4strain.out -time -ele 2 section 2 fiber -8 0 $ECCcover1 stressStrain; 
recorder Element -file push/sec5strain.out -time -ele 3 section 1 fiber -6 0 $ECCcore2 stressStrain; 
recorder Element -file push/sec6strain.out -time -ele 3 section 1 fiber -8 0 $ECCcover2 stressStrain; 
recorder Element -file push/sec7strain.out -time -ele 4 section 2 fiber -6 0 $ECCcore2 stressStrain; 
recorder Element -file push/sec8strain.out -time -ele 4 section 2 fiber -8 0 $ECCcover2 stressStrain; 
recorder Element -file Element1.out -time -ele 331 force; 
recorder Element -file Element2.out -time -ele 332 force; 
recorder Element -file push/rebar1.out -time -ele 1 section 1 fiber 6.62 0 $IDreinf stressStrain; 
recorder Element -file push/rebar2.out -time -ele 2 section 1 fiber 6.62 0 $IDreinf stressStrain; 
recorder Element -file push/rebar3.out -time -ele 3 section 1 fiber 6.62 0 $IDreinf stressStrain; 
recorder Element -file push/rebar4.out -time -ele 1 section 1 fiber -6.62 0 $IDreinf stressStrain; 
recorder Element -file push/rebar5.out -time -ele 2 section 1 fiber -6.62 0 $IDreinf stressStrain; 
recorder Element -file push/rebar6.out -time -ele 3 section 1 fiber -6.62 0 $IDreinf stressStrain; 
recorder Element -file push/rebar7.out -time -ele 4 section 1 fiber -6.62 0 $IDreinf stressStrain; 
recorder Element -file push/rebar8.out -time -ele 4 section 1 fiber 6.62 0 $IDreinf stressStrain; 
recorder Element -file push/rebar9.out -time -ele 1 section 2 fiber -6.62 0 $IDreinf stressStrain; 
recorder Element -file push/rebar10.out -time -ele 1 section 2 fiber 6.62 0 $IDreinf stressStrain; 
recorder Node -file Push/gapdisp1.out -time -node 32 -dof 1 2 3 disp 
recorder Node -file Push/gapdisp2.out -time -node 42 -dof 1 2 3 disp 
recorder Node -file Push/gapdisp3.out -time -node 31 -dof 1 2 3 disp 
recorder Node -file Push/gapdisp4.out -time -node 41 -dof 1 2 3 disp
```

```
# define GRAVITY ------------------------------------------------------------- pattern Plain 1 Linear { 
load 11 0 -$PCol 0 
} 
# Gravity-analysis parameters -- load-controlled static analysis 
set Tol 1.0e-8; # convergence tolerance for test
constraints Plain; # how it handles boundary conditions
numberer Plain; # renumber dof's to minimize band-width (optimization), if you want to
system BandGeneral; # how to store and solve the system of equations in the analysis
test NormDispIncr $Tol 10 ;
                                  # determine if convergence has been achieved at the end of an iteration
step
algorithm Newton; # use Newton's solution algorithm: updates tangent stiffness at every iteration
set NstepGravity 10; # apply gravity in 10 steps
set DGravity [expr 1./$NstepGravity]; # first load increment;
integrator LoadControl $DGravity; # determine the next time step for an analysis
analysis Static; # define type of analysis static or transient
analyze $NstepGravity; # apply gravity
# ------------------------------------------------- maintain constant gravity loads and reset time to zero 
loadConst -time 0.0
```
**puts "Model Built"** 

# **C.5. SC-2R**

**# SET UP ---------------------------------------------------------------------------- # units: kip, inch, sec wipe; # clear memory of all past mode0l definitions file mkdir Push; # create data directory model BasicBuilder -ndm 2 -ndf 3; # Define the model builder, ndm=#dimension, ndf=#dofs set PI [expr acos(-1.0)]; set sec 1.; # define basic units # define GEOMETRY ------------------------------------------------------------** set LCol 72; # column length set Weight 80; **#** superstructure weight **# define section geometry set DCol 16; # Column Depth**

**# calculated parameters** 

**set PCol \$Weight; # nodal dead-load weight per column set g 386.4;** # g. **set Mass [expr \$PCol/\$g]; # nodal mass # calculated geometry parameters set ACol [expr 0.25\*\$PI\*pow(\$DCol,2)];** # cross-sectional area **set IzCol [expr 0.015625\*\$PI\*pow(\$DCol,4)];** # Column moment of inertia **# nodal coordinates: node 1 0 0;** # node#, X, Y **node 2 0 8; #bond-slip node 3 0 19; node 31 -8 19; node 32 8 19; node 71 0 15.5; node 72 11.5 15.5; node 73 -11.5 15.5; node 33 0 19; node 77 0 15.5; node 4 0 19; node 41 -8 19; node 42 8 19; node 74 0 22.5; node 75 11.5 22.5; node 76 -11.5 22.5; node 78 0 22.5; node 5 0 34; node 11 0 \$LCol; node 12 0 -40; # Single point constraints -- Boundary Conditions fix 2 1 1 1;**  $\qquad$  # node DX DY RZ **fix 12 1 1 1;** 

**#equalDOF \$rNodeTag \$cNodeTag \$dof1 \$dof2 ...** 

```
equalDOF 3 33 1 3; 
equalDOF 71 77 1 3; 
equalDOF 74 78 1 3; 
equalDOF 3 4 1; 
set ColTransfTag 1; 
geomTransf PDelta $ColTransfTag ; 
# nominal concrete compressive strength 
set fc -6.; # CONCRETE Compressive Strength (+Tension, -Compression)
set Ec [expr 57*sqrt(-$fc*1000)]; # Concrete Elastic Modulus (the term in sqr root needs to be in 
psi
set E1 1000000 # Gap Opening Elements 
element elasticBeamColumn 1005 71 72 $ACol $E1 $IzCol $ColTransfTag; 
element elasticBeamColumn 1006 71 73 $ACol $E1 $IzCol $ColTransfTag; 
element elasticBeamColumn 1007 74 75 $ACol $E1 $IzCol $ColTransfTag; 
element elasticBeamColumn 1008 74 76 $ACol $E1 $IzCol $ColTransfTag; 
element elasticBeamColumn 1001 3 32 $ACol $E1 $IzCol $ColTransfTag; 
element elasticBeamColumn 1002 3 31 $ACol $E1 $IzCol $ColTransfTag; 
element elasticBeamColumn 1003 4 41 $ACol $E1 $IzCol $ColTransfTag; 
element elasticBeamColumn 1004 4 42 $ACol $E1 $IzCol $ColTransfTag; 
 # nodal masses: mass 11 $Mass 1e-9 0; # node#, Mx My Mz, Mass=Weight/g, neglect rotational inertia at nodes
# Define ELEMENTS & SECTIONS ------------------------------------------------------------- set CFRPsec 1; 
set concsec 2; 
set CFRPsecsteel 3; 
set Concsecsteel 4; 
set CFRPface 5; 
# MATERIAL parameters ------------------------------------------------------------------- 
set IDconcU1 1; 
set IDconccover1 2; 
set IDconcCFRP1 3; 
set IDconccoverCFRP1 4; 
set IDconcCFRP2 5; 
set IDconccoverCFRP2 6; 
set IDreinf 7; 
set IDgap 8; 
set IDBondSlip 12;
```
#### **set IDRigid 13;**

```
# material ID tag -- reinforcement 
# unconfined concrete 
set fc1U $fc; \frac{1}{2} # UNCONFINED concrete (todeschini parabolic model), maximum stress
set eps1U -0.003; \qquad # strain at maximum strength of unconfined concrete
set fc2U [expr 0.2*$fclU]; # ultimate stress
set eps2U -0.01; # strain at ultimate stress
set lambda 0.1; https://web/2013/anding slope at $eps2 and initial slope $Ec
# tensile-strength properties 
set ftU [expr -0.14*$fc1U]; # tensile strength +tension
set Ets [expr $ftU/0.002]; # tension softening stiffness
# ----------- set Fy 69; \qquad # STEEL yield stress
set Es 29000.; # modulus of steel
set Bs 0.005; # strain-hardening ratio 
set R0 18; hetable 18: \# control the transition from elastic to plastic branches
set cR1 0.925; # control the transition from elastic to plastic branches
set cR2 0.15; \qquad # control the transition from elastic to plastic branches
```
#### **uniaxialMaterial ENT \$IDgap 10000;**

**# Note: since the concrete was repaired, the strength of 4 ksi was considered for concrete and the strain of 0.002 was replaced by 0.004 to show the softer behavior** 

```
# CFRP spirals are @ 4" base segment 
uniaxialMaterial Concrete01 $IDconcCFRP1 -4 -0.004 -6.8 -0.017; #28day
# CFRP  # Cover concrete (unconfined) 
uniaxialMaterial Concrete01 $IDconccoverCFRP1 -4 -0.004 -6.8 -0.017; #28day
# CFRP spirals are @ 4" 
uniaxialMaterial Concrete01 $IDconcCFRP2 -3.6 -0.004 -6.4 -0.018; #28day
# CFRP  # Cover concrete (unconfined) 
uniaxialMaterial Concrete01 $IDconccoverCFRP2 -3.6 -0.004 -6.4 -0.018; #28day
# segments 
uniaxialMaterial Concrete01 $IDconcU1 -13.9 -.00547 -5.5 -0.027; 
  # Cover concrete (unconfined) 
uniaxialMaterial Concrete01 $IDconccover1 -10.3 -0.003 -4 -0.0137;
```

```
uniaxialMaterial Steel02 $IDreinf $Fy $Es $Bs $R0 $cR1 $cR2; # build reinforcement 
material#uniaxialMaterial Steel01 $IDreinf $Fy $Es $Bs 
#$R0 $cR1 $cR2; 
# # RC section: set ri 0 set ro [expr $DCol/2] 
set coverCol 1.1875 set numBarsCol 10 set barAreaCol 0.2 set nfCoreR 4 set nfCoreT 20 set nfcoverColR 1 set nfcoverColT 20 set rc [expr $ro-$coverCol] 
section fiberSec $CFRPsecsteel {; # Define the fiber section
patch circ $IDconcCFRP1 $nfCoreT $nfCoreR 0 0 $ri $rc 0 360 
patch circ $IDconccoverCFRP1 $nfcoverColT $nfcoverColR 0 0 $rc $ro 0 360 
 # Determine angle increment between bars 
set theta [expr 360.0/$numBarsCol ] 
 # Define the reinforcing layer 
layer circ $IDreinf $numBarsCol $barAreaCol 0 0 $rc $theta 360 
} 
section fiberSec $concsec {; # Define the fiber section
patch circ $IDconcU1 $nfCoreT $nfCoreR 0 0 $ri $rc 0 360 
patch circ $IDconccover1 $nfcoverColT $nfcoverColR 0 0 $rc $ro 0 360 
 # Determine angle increment between bars 
set theta [expr 360.0/8 ] 
 # Define the reinforcing layer 
layer circ $IDreinf 8 0.01 0 0 $rc $theta 360 
} 
section fiberSec $CFRPsec {; # Define the fiber section
patch circ $IDconcCFRP2 $nfCoreT $nfCoreR 0 0 $ri $rc 0 360 
patch circ $IDconccoverCFRP2 $nfcoverColT $nfcoverColR 0 0 $rc $ro 0 360 
 # Determine angle increment between bars 
set theta [expr 360.0/8 ] 
 # Define the reinforcing layer 
layer circ $IDreinf 8 0.01 0 0 $rc $theta 360 
} 
section fiberSec $CFRPface {; # Define the fiber section
```

```
patch circ $IDconccoverCFRP2 $nfCoreT $nfCoreR 0 0 $ri $rc 0 360 
patch circ $IDconccoverCFRP2 $nfcoverColT $nfcoverColR 0 0 $rc $ro 0 360 
 # Determine angle increment between bars 
set theta [expr 360.0/8 ] 
 # Define the reinforcing layer 
layer circ $IDreinf 8 0.04 0 0 $rc $theta 360 
} 
# define geometric transformation: performs a linear geometric transformation of beam stiffness and resisting 
force from the basic system to the global-coordinate system 
#set ColTransfTag 1; # associate a tag to column transformation 
#geomTransf PDelta $ColTransfTag ; 
# element connectivity: 
set numIntgrPts 2; 
element nonlinearBeamColumn 1 1 71 $numIntgrPts $CFRPsecsteel $ColTransfTag; 
element nonlinearBeamColumn 2 71 3 $numIntgrPts $CFRPface $ColTransfTag; 
element nonlinearBeamColumn 3 4 74 $numIntgrPts $CFRPface $ColTransfTag; 
element nonlinearBeamColumn 4 74 5 $numIntgrPts $CFRPsec $ColTransfTag; 
element nonlinearBeamColumn 5 5 11 3 $concsec $ColTransfTag; 
element zeroLength 332 32 42 -mat $IDgap -dir 2; 
element zeroLength 331 31 41 -mat $IDgap -dir 2; 
set PostTensionSteelTag 11; 
set PostTensionSteelElementTag 10; 
set PostTensionBarArea 1.95 ; 
set PostTensionForce 88; 
set PostTensionBarStress [expr $PostTensionForce/$PostTensionBarArea]; 
set PostTensionBarEValue 26000.0; 
set PostTensionBarTensionPlasticTransition 1E15; 
set PostTensionBarCompressionPlasticTransition -1E15; 
set PostTensionBarInitialStrain [expr -$PostTensionBarStress/$PostTensionBarEValue]; 
set PostTensionFy 137 
puts "Post Tension Bar Strain is"; 
puts $PostTensionBarInitialStrain; 
# n # matTag E Fy gap 
eps0
```

```
682
```
**#uniaxialMaterial ElasticPPGap \$PostTensionSteelTag \$PostTensionBarEValue \$PostTensionFy \$PostTensionBarInitialStrain uniaxialMaterial**\$PostTensionSteelTag \$PostTensionBarEValue \$PostTensionBarTensionPlasticTransition **\$PostTensionBarCompressionPlasticTransition \$PostTensionBarInitialStrain element corotTruss 11 12 77 \$PostTensionBarArea \$PostTensionSteelTag element corotTruss 12 77 33 \$PostTensionBarArea \$PostTensionSteelTag element corotTruss 13 33 78 \$PostTensionBarArea \$PostTensionSteelTag element corotTruss 14 78 11 \$PostTensionBarArea \$PostTensionSteelTag #Bond-Slip tag M1 R1 M2 R2 -M1 -R1 -M2 -R2 uniaxialMaterial Hysteretic \$IDBondSlip 1646 0.0023 1889 0.003 -1646 -0.0023 -1889 -0.003 1 1 0 0 0.25; uniaxialMaterial Elastic \$IDRigid 9e9; #Bond-Slip element zeroLength 15 1 2 -mat \$IDRigid \$IDRigid \$IDBondSlip -dir 1 2 6; # Define RECORDERS ------------------------------------------------------------ recorder Node -file Push/node72.out -time -node 72 -dof 1 2 3 disp; recorder Node -file Push/node73.out -time -node 73 -dof 1 2 3 disp; recorder Node -file Push/node75.out -time -node 75 -dof 1 2 3 disp; recorder Node -file Push/node76.out -time -node 76 -dof 1 2 3 disp; recorder Element -file Push/F331.out -time -ele 331 force; recorder Element -file Push/F332.out -time -ele 332 force; recorder Node -file Push/node33.out -time -node 33 -dof 1 2 3 disp; recorder Node -file Push/node4.out -time -node 4 -dof 1 2 3 disp; recorder Node -file Push/node3.out -time -node 3 -dof 1 2 3 disp; recorder Node -file Push/DFree.out -time -node 11 -dof 1 2 3 disp; recorder Node -file Push/DBase.out -time -node 1 -dof 1 2 3 disp; # displacements of support nodes recorder Node -file Push/RBase.out -time -node 1 -dof 1 2 3 reaction;** # support reaction **recorder Drift -file Push/Drift.out -time -iNode 1 -jNode 4 -dof 1 -perpDirn 2 ; # lateral drift recorder Node -file Push/FTendon.out -time -node 12 -dof 1 2 3 reaction; # element forces -- columnrecorder Element -file Push/ForceColSec1.out -time -ele 4 section \$PostTensionBarArea force; # Column section forces, axial and moment, node i recorder Element -file Push/DefoColSec1.out -time -ele 4 section \$PostTensionBarArea deformation; # section deformations, axial and curvature, node i recorder Element -file Push/ForceColSec\$numIntgrPts.out -time -ele 1 section \$numIntgrPts force; # section forces, axial and moment, node j recorder Element -file Push/DefoColSec\$numIntgrPts.out -time -ele 1 section 1 deformation; # section deformations, axial and curvature, node j recorder Element -file push/compressionstrain.out -time -ele 1 section 1 fiber 6.56 0 \$IDreinf stressStrain; recorder Element -file push/tensionstrain.out -time - ele 1 section 1 fiber -6.56 0 \$IDreinf stressStrain;** 

```
recorder Element -file push/sec1strain.out -time -ele 1 section 1 fiber -6 0 $IDconcCFRP1 stressStrain; 
recorder Element -file push/sec2strain.out -time -ele 1 section 1 fiber -8 0 $IDconccoverCFRP1 stressStrain; 
recorder Element -file push/sec3strain.out -time -ele 2 section 2 fiber -6 0 $IDconcCFRP1 stressStrain; 
recorder Element -file push/sec4strain.out -time -ele 2 section 2 fiber -8 0 $IDconccoverCFRP1 stressStrain; 
recorder Element -file push/sec5strain.out -time -ele 3 section 1 fiber -6 0 $IDconcCFRP2 stressStrain; 
recorder Element -file push/sec6strain.out -time -ele 3 section 1 fiber -8 0 $IDconccoverCFRP2 stressStrain; 
recorder Element -file push/sec7strain.out -time -ele 4 section 2 fiber -6 0 $IDconcCFRP2 stressStrain; 
recorder Element -file push/sec8strain.out -time -ele 4 section 2 fiber -8 0 $IDconccoverCFRP2 stressStrain; 
recorder Element -file Element1.out -time -ele 331 force; 
recorder Element -file Element2.out -time -ele 332 force; 
recorder Element -file push/rebar1.out -time -ele 1 section 1 fiber 6.62 0 $IDreinf stressStrain; 
recorder Element -file push/rebar2.out -time -ele 2 section 1 fiber 6.62 0 $IDreinf stressStrain; 
recorder Element -file push/rebar3.out -time -ele 3 section 1 fiber 6.62 0 $IDreinf stressStrain; 
recorder Element -file push/rebar4.out -time -ele 1 section 1 fiber -6.62 0 $IDreinf stressStrain; 
recorder Element -file push/rebar5.out -time -ele 2 section 1 fiber -6.62 0 $IDreinf stressStrain; 
recorder Element -file push/rebar6.out -time -ele 3 section 1 fiber -6.62 0 $IDreinf stressStrain; 
recorder Element -file push/rebar7.out -time -ele 4 section 1 fiber -6.62 0 $IDreinf stressStrain; 
recorder Element -file push/rebar8.out -time -ele 4 section 1 fiber 6.62 0 $IDreinf stressStrain; 
recorder Element -file push/rebar9.out -time -ele 1 section 2 fiber -6.62 0 $IDreinf stressStrain; 
recorder Element -file push/rebar10.out -time -ele 1 section 2 fiber 6.62 0 $IDreinf stressStrain; 
recorder Node -file Push/gapdisp1.out -time -node 32 -dof 1 2 3 disp 
recorder Node -file Push/gapdisp2.out -time -node 42 -dof 1 2 3 disp 
recorder Node -file Push/gapdisp3.out -time -node 31 -dof 1 2 3 disp 
recorder Node -file Push/gapdisp4.out -time -node 41 -dof 1 2 3 disp 
# Gravity-analysis parameters -- load-controlled static analysis 
set Tol 1.0e-4; # convergence tolerance for test
constraints Plain; # how it handles boundary conditions
numberer Plain; \# renumber dof's to minimize band-width (optimization), if you want to
system BandGeneral; # how to store and solve the system of equations in the analysis
test NormDispIncr STol 10 :
                                      # determine if convergence has been achieved at the end of an iteration
step
algorithm Newton; # use Newton's solution algorithm: updates tangent stiffness at every iteration
set NstepGravity 10; # apply gravity in 10 steps
set DGravity [expr 1./$NstepGravity]; # first load increment;
integrator LoadControl $DGravity; # determine the next time step for an analysis
analysis Static; # define type of analysis static or transient
analyze $NstepGravity; # apply gravity
```
**loadConst -time 0.0** 

**puts "Model Built"** 

**# ------------------------------------------------- maintain constant gravity loads and reset time to zero** 

### **C.6. PEFB**

```
# SET UP ---------------------------------------------------------------------------- # units: kip, inch, sec 
wipe; \bullet wipe; \bullet h \bullet h \bullet h \bullet h \bullet h \bullet h \bullet h \bullet h \bullet h \bullet h \bullet h \bullet h \bullet h \bullet h \bullet h \bullet h \bullet h \bullet h \bullet h \bullet h \bullet h \bullet h \bulletset dataDir TimeHistory; 
file mkdir $dataDir; # create data directory
model BasicBuilder -ndm 2 -ndf 3; # Define the model builder, ndm=#dimension, ndf=#dofs
set PI [expr acos(-1.0)]; 
set sec 1.; \qquad # define basic units
# define GEOMETRY ------------------------------------------------------------- set LCol 63; # column length
set DCol 14; 
set ODtubeCol 14.567; # Outer diameter of the FRP tube
set DepthOfBent 18; # Depth of Bent cap section
set WidthOfBent 18; and the set of Bent cap section
set Span 84; 
# calculated parameters 
set Weight 50; The superstructure weight \# superstructure weight
set PCol $Weight; # nodal dead-load weight per column
set g 386.4; \# g.set Mass [expr (2*$PCol+5)/$g]; # nodal mass
# calculated geometry parameters 
set ABent [expr $DepthOfBent*$WidthOfBent]; # cross-sectional area of bent cap
set IzBent [expr pow($DepthOfBent,3)*$WidthOfBent/12]; # Bent cap moment of inertia
set ACol [expr 0.25*$PI*pow($DCol,2)]; # cross-sectional area
set IzCol [expr 0.015625*$PI*pow($DCol,4)]; # Column moment of inertia
# nodal coordinates: # node No X Y node 1 [expr -1*$Span/2] 0; 
node 3 [expr -1*$Span/2] 0; 
node 2 [expr +1*$Span/2] 0; 
node 4 [expr +1*$Span/2] 0; 
node 10 [expr -1*$Span/2] $LCol; 
node 20 [expr +1*$Span/2] $LCol; 
node 11 [expr -1*$Span/2+1] $LCol; 
node 22 [expr +1*$Span/2-1] $LCol; 
node 100 0 $LCol; 
node 111 0 [expr 6+$LCol];
```

```
node 12 [expr +1*$Span/2] 21; # End of SMA-ECC Zone
# Single point constraints -- Boundary Conditions 
# node DX DY RZ fix 3 1 1 1; 
fix 4 1 1 1; 
mass 111 [expr 0.947*$Mass] 1e-9 0; # node#, Mx My Mz, Mass=Weight/g, neglect rotational inertia at 
nodesmass 10 [expr 0.0015*$Mass] 1e-9 0; 
mass 20 [expr 0.0015*$Mass] 1e-9 0; 
mass 11 [expr 0.025*$Mass] 1e-9 0; 
mass 22 [expr 0.025*$Mass] 1e-9 0; 
#equalDOF $rNodeTag $cNodeTag $dof1 $dof2 ... 
equalDOF 100 111 3; 
equalDOF 100 11 3; 
equalDOF 100 22 3; 
equalDOF 11 10 2; 
equalDOF 22 20 2; 
# MATERIAL parameters ------------------------------------------------------------------- 
set IDconcCore 1; \# material ID tag -- confined core concrete
set IDconcCover 2; 
set ECCcore 3; 
set ECCcover 4; \# material ID tag -- unconfined cover concrete
set IDreinf3 5; 
set IDreinf5 6; 
            # material ID tag -- reinforcement 
set IDFrpIncasesConc 7; \qquad # material ID tag -- FRP confined Concrete
set IDFrpTube 8; 
set IDBondSlipRC 10; 
set IDBondSlipFRP 11; 
set IDRigid 12; 
set Elastic 13; 
             # material ID tag -- FRP tube 
# nominal concrete compressive strength 
set fc -5.68; # CONCRETE Compressive Strength, ksi (+Tension, -Compression)
set Ec [expr 57*sqrt(-$fc*1000)]; # Concrete Elastic Modulus
# confined concrete
```
**set fc1C** -8.99; # CONFINED concrete (mander model), maximum stress **set eps1C -7.83e-3; # strain at maximum stress set fc2C -7.69; # ultimate stress set eps2C** -22.37e-3; # strain at ultimate stress **# unconfined concrete set fc1U \$fc;**  $\frac{1}{2}$  # UNCONFINED concrete (todeschini parabolic model), maximum stress **set eps1U** -0.002; # strain at maximum strength of unconfined concrete **set fc2U [expr 0.85\*\$fc1U]; # ultimate stress set eps2U -0.006; # strain at ultimate stress set lambda 0.1; # tensile-strength properties set ftC** [expr 0.007\*sqrt(-\$fc\*1000)]; # tensile strength +tension **set ftU** [expr  $0.007*sqrt(-$fc*1000)]$ ; # tensile strength +tension **set Ets Ets** [expr \$ftU/0.002]; # tension softening stiffness **# FRP confined concrete # Modified stress-strain relationship for concrete confined by FRP # Simple Model of Saiidi, M., K. Sureshkumar, and C. Pulido (2005) set Efiber [expr 1850.0]; # tension modulus of FRP fabric set ffrp [expr 34.0]; # tensile strength of FRP fabric set t** 0.269: **# FRP** tube thickness **set fpc expr -\$fc];**  $\qquad \qquad \qquad \qquad \qquad \qquad \qquad \qquad \qquad \qquad \text{CONCRETE Compressive Strength, ksi}$ **set tj [expr \$t]; http://web/informational/findexset times of FRP fabric**  $\phi$ **set ej [expr 0.5\*\$ffrp/\$Efiber];** # ultimate cfrp strain **set pcf [expr 4\*\$tj/(\$ODtubeCol-2\*\$t)]; # cfrp volumetric ratio set fpco** [expr \$fpc+0.003\*\$pcf\*\$Efiber]; # concrete stress at start of post yielding branch **set fr [expr 2.0\*\$Efiber\*\$ej\*\$tj/(\$ODtubeCol-2\*\$t)]; # confining pressure (stress) at fibers set eccu [expr \$ej/(0.1-0.25\*log(\$fr/\$fpc))]; # radial ultimate strain eccu set fpcu** [expr **\$fpc+3.5\*pow(\$fr,0.7)];** # ultimate concrete stress **# Steel bars #3 set Fy3 74; # STEEL yield stress set Es3 29000; # modulus of steel set Bs3 0.005; # strain-hardening ratio set 3R0 18.5; hetable 18.5; #** control the transition from elastic to plastic branches **set cR1 0.925: #** control the transition from elastic to plastic branches **set cR2 0.15; set Fu3 139.53; example 139.53; #** control the transition from elastic to plastic branches **set lsr3 26; set beta3 0.5; set r3 1; set gama3 0.5; # Steel bars #5** 

**set Fy5** 86.8; # STEEL yield stress **set Es5 29000; # modulus of steel set Bs5 0.01; # strain-hardening ratio set 5R0 18.5; external in the transition from elastic to plastic branches set cR1 0.925; #** control the transition from elastic to plastic branches **set cR2 0.15; and the transition from elastic to plastic branches set Fu5 105; set lsr5 3.2; set beta5 1; set r5 0.6; set gama5 0.5; uniaxialMaterial Concrete01 \$IDconcCore \$fc1C \$eps1C \$fc2C \$eps2C; #\$lambda \$ftC \$Ets; # build core concrete (confined) uniaxialMaterial Concrete01 \$IDconcCover \$fc1U \$eps1U \$fc2U \$eps2U; #\$lambda \$ftU \$Ets; # build cover concrete (unconfined) uniaxialMaterial Steel02 \$IDreinf3 \$Fy3 \$Es3 \$Bs3 \$3R0 \$cR1 \$cR2; uniaxialMaterial Steel02 \$IDreinf5 \$Fy5 \$Es5 \$Bs5 \$5R0 \$cR1 \$cR2; # build reinforcement materialuniaxialMaterial Concrete01 \$IDFrpIncasesConc [expr -\$fpco] [expr 1\*2\*\$fc/\$Ec] [expr -\$fpcu] -\$eccu; # build FRP confined Concrete uniaxialMaterial Hysteretic \$IDFrpTube 9 0.0025 23 0.015 23 0.05 -9 -0.0025 -23 -0.015 -23 -0.05 1 1 0 0 0.3;** 

**# ECC core uniaxialMaterial Concrete02 \$ECCcore -8.087 -0.0055 -3.2 -0.0207 0.2 .8 500;# -0.0207**

**uniaxialMaterial Concrete02 \$ECCcover -5.6 -0.0025 -2.24 -0.006 0.2 .6 500;# 0.006**

**# section1 GEOMETRY SMA-ECC** 

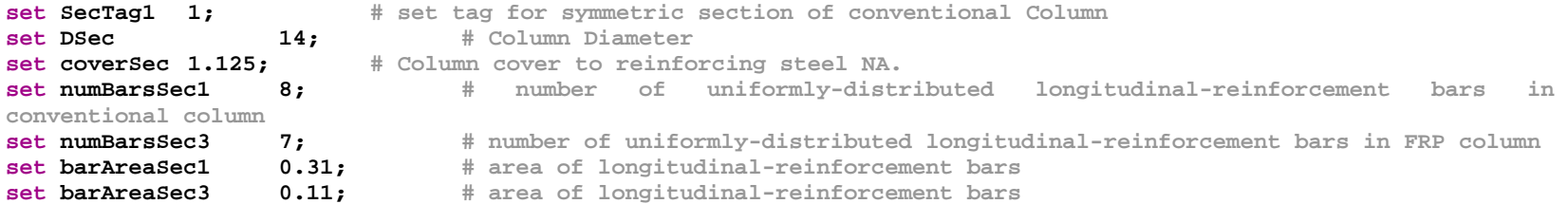

**# Generate a circular reinforced concrete section** 

```
# with one layer of steel evenly distributed around the perimeter and a confined core. 
# confined core. # Notes # The center of the reinforcing bars are placed at the inner radius 
# The core concrete ends at the inner radius (same as reinforcing bars) 
# The reinforcing bars are all the same size 
# The center of the section is at (0,0) in the local axis system 
# Zero degrees is along section y-axis 
# set ril 6.0; b # inner radius of the section, only for hollow sections
set ro [expr $DSec/2]; # overall (outer) radius of the section
set nfCoreR 18; # number of radial divisions in the core (number of "rings")
set nfCoreT 32; # number of theta divisions in the core (number of "wedges")
set nfCoverR 2: # number of radial divisions in the cover
set nfCoverT 32: # number of theta divisions in the cover
# Define the fiber section SMA- ECC Down segment 
section fiberSec $SecTag1 { 
     set rc [expr $ro-$coverSec+.5]; \qquad # Core radius
       set rb [expr $ro-$coverSec]; # Bars radius
      patch circ $ECCcore $nfCoreT $nfCoreR 0 0 $ril $rc 0 360; # Define the core patch
      patch circ $ECCcover $nfCoverT $nfCoverR 0 0 $rc $ro 0 360; # Define the cover patch
      set theta [expr 360.0/$numBarsSec1]; # Determine angle increment between bars
      layer circ $IDreinf5 $numBarsSec1 $barAreaSec1 0 0 $rb $theta 360; # Define the reinforcing layer
} 
set SecTag2 2; 
# Define the fiber section SMA- ECC Up segment 
section fiberSec $SecTag2 { 
     set rc [expr $ro-$coverSec+.5]; \qquad # Core radius
     set rb [expr $ro-$coverSec]; b expression html html html html html html html html html html html html html html html html html html html html html html html html html
      patch circ $IDconcCore $nfCoreT $nfCoreR 0 0 $ril $rc 0 360; # Define the core patch
      patch circ $IDconcCover $nfCoverT $nfCoverR 0 0 $rc $ro 0 360; # Define the cover patch
      set theta [expr 360.0/$numBarsSec1]; # Determine angle increment between bars
      layer circ $IDreinf5 $numBarsSec1 $barAreaSec1 0 0 $rb $theta 360; # Define the reinforcing layer
} 
set SecTag3 3; # set tag for symmetric section of FRP Column
set ri2 0.0; 
set ro2 [expr $ODtubeCol/2]; 
set nfCoreR2 18; # number of radial divisions in the core (number of "rings")
set nfCoreT2 28; # number of theta divisions in the core (number of "wedges")
set nfFRPR 12; And Alleh Alm # number of radial divisions in the cover
set nfFRPT 28: 28: # number of theta divisions in the cover
```

```
689
```

```
set coverSec2 1.2065; 
# Define the fiber section2 section fiberSec $SecTag3 { 
      set rc2 [expr $ro2-$t]; # Core radius
     set rb [expr $ro2-$coverSec2]; \qquad # Bars radius
     patch circ $IDFrpIncasesConc $nfCoreT2 $nfCoreR2 0 0 $ri2 $rc2 0 360; # Define the core patch
      patch circ $IDFrpTube $nfFRPT $nfFRPR 0 0 $rc2 $ro2 0 360; # Define the cover patch
      set theta [expr 360.0/$numBarsSec3]; # Determine angle increment between bars
      layer circ $IDreinf3 $numBarsSec3 $barAreaSec3 0 0 $rb $theta 360; # Define the reinforcing layer
} 
# Gap parameters ------------------------------------------------------------------- 
set TGapMatTag 101 
set CGapMatTag 102 
set FrictionMatTag 103 
set PipeTag 104 
set GapParallelTag 105 
set GapComplete 106 
set TGap 0.05 
set CGap -0.05 
set FrictionForce 65 set Stiffness 4000 set GStiffness 4000 set PinCapacity 150 
set PinPure [expr $PinCapacity-$FrictionForce] 
uniaxialMaterial ElasticPPGap $TGapMatTag $GStiffness 500 $TGap; # Tension Gap 
properties
uniaxialMaterial ElasticPPGap $CGapMatTag $GStiffness -500 $CGap; # Compression Gap 
properties
uniaxialMaterial Steel02 $FrictionMatTag $FrictionForce $Stiffness 0 30 .925 .15; # Friction 
properties
uniaxialMaterial Steel02 $PipeTag $PinCapacity $Stiffness 0 18.5 .925 .15; 
uniaxialMaterial Parallel $GapParallelTag $TGapMatTag $CGapMatTag $FrictionMatTag; # Parallel mat
uniaxialMaterial Series $GapComplete $GapParallelTag $PipeTag;
```
**#Bond-Slip tag M1 R1 M2 R2 -M1 -R1 -M2 -R2 uniaxialMaterial Hysteretic \$IDBondSlipRC 1187 0.004622 1317 0.011368 -1187 -0.004622 -1317 -0.011368 1 1 0 0 0.5;** 

```
uniaxialMaterial Hysteretic $IDBondSlipFRP 1694.87 0.004861 2091.9 0.024 -1694.87 -0.004861 -2091.9 -0.024 
1 1 0 0 0.5; 
uniaxialMaterial Elastic $IDRigid 9e9;
```

```
# Element parameters ------------------------------------------------------------------- 
# define geometric transformation: performs a linear geometric transformation of beam stiffness and resisting 
force from the basic system to the global-coordinate system 
set ColTransfTag 1; # associate a tag to column transformation 
geomTransf PDelta $ColTransfTag ; 
set E1 1000000; 
set numIntgrPts 7; 
#Columns element nonlinearBeamColumn 1 1 10 5 $SecTag3 $ColTransfTag; 
element nonlinearBeamColumn 2 2 12 3 $SecTag1 $ColTransfTag; 
element nonlinearBeamColumn 3 12 20 $numIntgrPts $SecTag2 $ColTransfTag; 
#Bent element elasticBeamColumn 4 11 100 $ABent $E1 $IzBent $ColTransfTag; 
element elasticBeamColumn 5 100 22 $ABent $E1 $IzBent $ColTransfTag; 
element elasticBeamColumn 34 100 111 $ABent $E1 $IzBent $ColTransfTag; 
#Gap 
uniaxialMaterial Elastic $Elastic 1000; 
#element truss 6 10 11 1.0 $GapComplete; 
#element truss 7 20 22 1.0 $GapComplete; 
element truss 6 10 11 1.0 $Elastic; 
element truss 7 20 22 1.0 $Elastic; 
#Bond-Slip 
element zeroLength 10 1 3 -mat $IDRigid $IDRigid $IDBondSlipRC -dir 1 2 6; 
element zeroLength 11 2 4 -mat $IDRigid $IDRigid $IDBondSlipFRP -dir 1 2 6; 
# Define RECORDERS ------------------------------------------------------------- recorder Node -file $dataDir/node111.out -time -node 111 -dof 1 disp; 
recorder Node -file $dataDir/RBaseFRP.out -time -node 3 -dof 1 2 3 reaction; # support reaction
recorder Node -file $dataDir/RBaseRCECC.out -time -node 4 -dof 1 2 3 reaction; 
recorder Node -file $dataDir/Disps.out -time -node 10 20 -dof 1 disp; # support reaction
recorder Element -file $dataDir/FRPtubestrain1.out -time -ele 1 section 1 fiber -7 0 $IDFrpTube stressStrain;
```

```
recorder Element -file $dataDir/FRPtubestrain2.out -time -ele 1 section 1 fiber 7 0 $IDFrpTube stressStrain; 
recorder Element -file $dataDir/CFFTCorestrain1.out -time -ele 1 section 1 fiber -6.6 0 $IDFrpIncasesConc 
stressStrain; 
recorder Element -file $dataDir/CFFTCorestrain2.out -time -ele 1 section 1 fiber 6.6 0 $IDFrpIncasesConc 
stressStrain; 
recorder Element -file $dataDir/ECCcoverstrain1.out -time -ele 2 section 1 fiber -7 0 $ECCcover stressStrain; 
recorder Element -file $dataDir/ECCcoverstrain2.out -time -ele 2 section 1 fiber 7 0 $ECCcover stressStrain; 
recorder Element -file $dataDir/ECCCorestrain1.out -time -ele 2 section 1 fiber -5.5 0 $ECCcore stressStrain; 
recorder Element -file $dataDir/ECCCorestrain2.out -time -ele 2 section 1 fiber 5.5 0 $ECCcore stressStrain; 
recorder Element -file $dataDir/rebar1.out -time -ele 1 section 1 fiber -6.077 0 $IDreinf3 stressStrain; 
recorder Element -file $dataDir/rebar12.out -time -ele 1 section 1 fiber 5.475 2.637 $IDreinf3 stressStrain; 
recorder Element -file $dataDir/rebar2.out -time -ele 2 section 1 fiber -5.871 0 $IDreinf5 stressStrain; 
recorder Element -file $dataDir/rebar22.out -time -ele 2 section 1 fiber 5.871 0 $IDreinf5 stressStrain; 
recorder Element -file $dataDir/Gap1F.out -time -ele 5 axialForce; # element forces -Gap
recorder Element -file $dataDir/Gap1D.out -time -ele 5 deformation; 
recorder Element -file $dataDir/Gap2F.out -time -ele 6 axialForce; # element forces -Gap
recorder Element -file $dataDir/Gap2D.out -time -ele 6 deformation; 
# Gravity-analysis parameters -- load-controlled static analysis 
set Tol 1.0e-8; # convergence tolerance for test
constraints Plain; # how it handles boundary conditions
numberer Plain; # renumber dof's to minimize band-width (optimization), if you want to
system BandGeneral; # how to store and solve the system of equations in the analysis
test NormDispIncr $Tol 8 ;
                                     # determine if convergence has been achieved at the end of an iteration
step
algorithm Newton: # use Newton's solution algorithm: updates tangent stiffness at every iteration
set NstepGravity 10; # apply gravity in 10 steps
set DGravity [expr 1./$NstepGravity]; # first load increment;
integrator LoadControl $DGravity; # determine the next time step for an analysis
analysis Static; # define type of analysis static or transient
analyze $NstepGravity; # apply gravity
# ------------------------------------------------- maintain constant gravity loads and reset time to zero 
loadConst -time 0.0
```
**puts "Model Built"** 

# **APPENDIX D: LIST OF CCEER PUBLICATIONS**

#### **Report No. Publication**

- CCEER-84-1 Saiidi, M., and R. Lawver, "User's Manual for LZAK-C64, A Computer Program to Implement the Q-Model on Commodore 64," Civil Engineering Department, Report No. CCEER-84-1, University of Nevada, Reno, January 1984.
- CCEER-84-1 Douglas, B., Norris, G., Saiidi, M., Dodd, L., Richardson, J. and Reid, W., "Simple Bridge Models for Earthquakes and Test Data," Civil Engineering Department, Report No. CCEER-84-1 Reprint, University of Nevada, Reno, January 1984. Reprint
- CCEER-84-2 Douglas, B. and T. Iwasaki, "Proceedings of the First USA-Japan Bridge Engineering Workshop," held at the Public Works Research Institute, Tsukuba, Japan, Civil Engineering Department, Report No. CCEER-84-2, University of Nevada, Reno, April 1984.
- CCEER-84-3 Saiidi, M., J. Hart, and B. Douglas, "Inelastic Static and Dynamic Analysis of Short R/C Bridges Subjected to Lateral Loads," Civil Engineering Department, Report No. CCEER-84-3, University of Nevada, Reno, July 1984.
- CCEER-84-4 Douglas, B., "A Proposed Plan for a National Bridge Engineering Laboratory," Civil Engineering Department, Report No. CCEER-84-4, University of Nevada, Reno, December 1984.
- CCEER-85-1 Norris, G. and P. Abdollaholiaee, "Laterally Loaded Pile Response: Studies with the Strain Wedge Model," Civil Engineering Department, Report No. CCEER-85-1, University of Nevada, Reno, April 1985.
- CCEER-86-1 Ghusn, G. and M. Saiidi, "A Simple Hysteretic Element for Biaxial Bending of R/C in NEABS-86," Civil Engineering Department, Report No. CCEER-86-1, University of Nevada, Reno, July 1986.
- CCEER-86-2 Saiidi, M., R. Lawver, and J. Hart, "User's Manual of ISADAB and SIBA, Computer Programs for Nonlinear Transverse Analysis of Highway Bridges Subjected to Static and Dynamic Lateral Loads," Civil Engineering Department, Report No. CCEER-86-2, University of Nevada, Reno, September 1986.
- CCEER-87-1 Siddharthan, R., "Dynamic Effective Stress Response of Surface and Embedded Footings in Sand," Civil Engineering Department, Report No. CCEER-86-2, University of Nevada, Reno, June 1987.
- CCEER-87-2 Norris, G. and R. Sack, "Lateral and Rotational Stiffness of Pile Groups for Seismic Analysis of Highway Bridges," Civil Engineering Department, Report No. CCEER-87-2, University of Nevada, Reno, June 1987.
- CCEER-88-1 Orie, J. and M. Saiidi, "A Preliminary Study of One-Way Reinforced Concrete Pier Hinges Subjected to Shear and Flexure," Civil Engineering Department, Report No. CCEER-88-1, University of Nevada, Reno, January 1988.
- CCEER-88-2 Orie, D., M. Saiidi, and B. Douglas, "A Micro-CAD System for Seismic Design of Regular Highway Bridges," Civil Engineering Department, Report No. CCEER-88-2, University of Nevada, Reno, June 1988.
- CCEER-88-3 Orie, D. and M. Saiidi, "User's Manual for Micro-SARB, a Microcomputer Program for Seismic Analysis of Regular Highway Bridges," Civil Engineering Department, Report No. CCEER-88-3, University of Nevada, Reno, October 1988.
- CCEER-89-1 Douglas, B., M. Saiidi, R. Hayes, and G. Holcomb, "A Comprehensive Study of the Loads and Pressures Exerted on Wall Forms by the Placement of Concrete," Civil Engineering Department, Report No. CCEER-89-1, University of Nevada, Reno, February 1989.
- CCEER-89-2 Richardson, J. and B. Douglas, "Dynamic Response Analysis of the Dominion Road Bridge Test Data," Civil Engineering Department, Report No. CCEER-89-2, University of Nevada, Reno, March 1989.
- CCEER-89-2 Vrontinos, S., M. Saiidi, and B. Douglas, "A Simple Model to Predict the Ultimate Response of R/C Beams with Concrete Overlays," Civil Engineering Department, Report NO. CCEER-89-2, University of Nevada, Reno, June 1989.
- CCEER-89-3 Ebrahimpour, A. and P. Jagadish, "Statistical Modeling of Bridge Traffic Loads A Case Study," Civil Engineering Department, Report No. CCEER-89-3, University of Nevada, Reno, December 1989.
- CCEER-89-4 Shields, J. and M. Saiidi, "Direct Field Measurement of Prestress Losses in Box Girder Bridges," Civil Engineering Department, Report No. CCEER-89-4, University of Nevada, Reno, December 1989.
- CCEER-90-1 Saiidi, M., E. Maragakis, G. Ghusn, Y. Jiang, and D. Schwartz, "Survey and Evaluation of Nevada's Transportation Infrastructure, Task 7.2 - Highway Bridges, Final Report," Civil Engineering Department, Report No. CCEER 90-1, University of Nevada, Reno, October 1990.
- CCEER-90-2 Abdel-Ghaffar, S., E. Maragakis, and M. Saiidi, "Analysis of the Response of Reinforced Concrete Structures During the Whittier Earthquake 1987," Civil Engineering Department, Report No. CCEER 90-2, University of Nevada, Reno, October 1990.
- CCEER-91-1 Saiidi, M., E. Hwang, E. Maragakis, and B. Douglas, "Dynamic Testing and the Analysis of the Flamingo Road Interchange," Civil Engineering Department, Report No. CCEER-91-1, University of Nevada, Reno, February 1991.
- CCEER-91-2 Norris, G., R. Siddharthan, Z. Zafir, S. Abdel-Ghaffar, and P. Gowda, "Soil-Foundation-Structure Behavior at the Oakland Outer Harbor Wharf," Civil Engineering Department, Report No. CCEER-91-2, University of Nevada, Reno, July 1991.
- CCEER-91-3 Norris, G., "Seismic Lateral and Rotational Pile Foundation Stiffnesses at Cypress," Civil Engineering Department, Report No. CCEER-91-3, University of Nevada, Reno, August 1991.
- CCEER-91-4 O'Connor, D. and M. Saiidi, "A Study of Protective Overlays for Highway Bridge Decks in Nevada, with Emphasis on Polyester-Styrene Polymer Concrete," Civil Engineering Department, Report No. CCEER-91-4, University of Nevada, Reno, October 1991.
- CCEER-91-5 O'Connor, D.N. and M. Saiidi, "Laboratory Studies of Polyester-Styrene Polymer Concrete Engineering Properties," Civil Engineering Department, Report No. CCEER-91-5, University of Nevada, Reno, November 1991.
- CCEER-92-1 Straw, D.L. and M. Saiidi, "Scale Model Testing of One-Way Reinforced Concrete Pier Hinges Subject to Combined Axial Force, Shear and Flexure," edited by D.N. O'Connor, Civil Engineering Department, Report No. CCEER-92-1, University of Nevada, Reno, March 1992.
- CCEER-92-2 Wehbe, N., M. Saiidi, and F. Gordaninejad, "Basic Behavior of Composite Sections Made of Concrete Slabs and Graphite Epoxy Beams," Civil Engineering Department, Report No. CCEER-92-2, University of Nevada, Reno, August 1992.
- CCEER-92-3 Saiidi, M. and E. Hutchens, "A Study of Prestress Changes in A Post-Tensioned Bridge During the First 30 Months," Civil Engineering Department, Report No. CCEER-92-3, University of Nevada, Reno, April 1992.
- CCEER-92-4 Saiidi, M., B. Douglas, S. Feng, E. Hwang, and E. Maragakis, "Effects of Axial Force on Frequency of Prestressed Concrete Bridges," Civil Engineering Department, Report No. CCEER-92-4, University of Nevada, Reno, August 1992.
- CCEER-92-5 Siddharthan, R., and Z. Zafir, "Response of Layered Deposits to Traveling Surface Pressure Waves," Civil Engineering Department, Report No. CCEER-92-5, University of Nevada, Reno, September 1992.
- CCEER-92-6 Norris, G., and Z. Zafir, "Liquefaction and Residual Strength of Loose Sands from Drained Triaxial Tests," Civil Engineering Department, Report No. CCEER-92-6, University of Nevada, Reno, September 1992.
- CCEER-92-6-A Norris, G., Siddharthan, R., Zafir, Z. and Madhu, R. "Liquefaction and Residual Strength of Sands from Drained Triaxial Tests," Civil Engineering Department, Report No. CCEER-92-6-A, University of Nevada, Reno, September 1992.
- CCEER-92-7 Douglas, B., "Some Thoughts Regarding the Improvement of the University of Nevada, Reno's National Academic Standing," Civil Engineering Department, Report No. CCEER-92-7, University of Nevada, Reno, September 1992.
- CCEER-92-8 Saiidi, M., E. Maragakis, and S. Feng, "An Evaluation of the Current Caltrans Seismic Restrainer Design Method," Civil Engineering Department, Report No. CCEER-92-8, University of Nevada, Reno, October 1992.
- CCEER-92-9 O'Connor, D., M. Saiidi, and E. Maragakis, "Effect of Hinge Restrainers on the Response of the Madrone Drive Undercrossing During the Loma Prieta Earthquake," Civil Engineering Department, Report No. CCEER-92-9, University of Nevada, Reno, February 1993.
- CCEER-92-10 O'Connor, D., and M. Saiidi, "Laboratory Studies of Polyester Concrete: Compressive Strength at Elevated Temperatures and Following Temperature Cycling, Bond Strength to Portland Cement Concrete, and Modulus of Elasticity," Civil Engineering Department, Report No. CCEER-92-10, University of Nevada, Reno, February 1993.
- CCEER-92-11 Wehbe, N., M. Saiidi, and D. O'Connor, "Economic Impact of Passage of Spent Fuel Traffic on Two Bridges in Northeast Nevada," Civil Engineering Department, Report No. CCEER-92-11, University of Nevada, Reno, December 1992.
- CCEER-93-1 Jiang, Y., and M. Saiidi, "Behavior, Design, and Retrofit of Reinforced Concrete Oneway Bridge Column Hinges," edited by D. O'Connor, Civil Engineering Department, Report No. CCEER-93-1, University of Nevada, Reno, March 1993.
- CCEER-93-2 Abdel-Ghaffar, S., E. Maragakis, and M. Saiidi, "Evaluation of the Response of the Aptos Creek Bridge During the 1989 Loma Prieta Earthquake," Civil Engineering Department, Report No. CCEER-93-2, University of Nevada, Reno, June 1993.
- CCEER-93-3 Sanders, D.H., B.M. Douglas, and T.L. Martin, "Seismic Retrofit Prioritization of Nevada Bridges," Civil Engineering Department, Report No. CCEER-93-3, University of Nevada, Reno, July 1993.
- CCEER-93-4 Abdel-Ghaffar, S., E. Maragakis, and M. Saiidi, "Performance of Hinge Restrainers in the Huntington Avenue Overhead During the 1989 Loma Prieta Earthquake," Civil Engineering Department, Report No. CCEER-93-4, University of Nevada, Reno, June 1993 (in final preparation).
- CCEER-93-5 Maragakis, E., M. Saiidi, S. Feng, and L. Flournoy, "Effects of Hinge Restrainers on the Response of the San Gregorio Bridge during the Loma Prieta Earthquake," (in final preparation) Civil Engineering Department, Report No. CCEER-93-5, University of Nevada, Reno.
- CCEER-93-6 Saiidi, M., E. Maragakis, S. Abdel-Ghaffar, S. Feng, and D. O'Connor, "Response of Bridge Hinge Restrainers during Earthquakes -Field Performance, Analysis, and Design," Civil Engineering Department, Report No. CCEER-93-6, University of Nevada, Reno, May 1993.
- CCEER-93-7 Wehbe, N., Saiidi, M., Maragakis, E., and Sanders, D., "Adequacy of Three Highway Structures in Southern Nevada for Spent Fuel Transportation," Civil Engineering Department, Report No. CCEER-93-7, University of Nevada, Reno, August 1993.
- CCEER-93-8 Roybal, J., Sanders, D.H., and Maragakis, E., "Vulnerability Assessment of Masonry in the Reno-Carson City Urban Corridor," Civil Engineering Department, Report No. CCEER-93-8, University of Nevada, Reno, May 1993.
- CCEER-93-9 Zafir, Z. and Siddharthan, R., "MOVLOAD: A Program to Determine the Behavior of Nonlinear Horizontally Layered Medium Under Moving Load," Civil Engineering Department, Report No. CCEER-93-9, University of Nevada, Reno, August 1993.
- CCEER-93-10 O'Connor, D.N., Saiidi, M., and Maragakis, E.A., "A Study of Bridge Column Seismic Damage Susceptibility at the Interstate 80/U.S. 395 Interchange in Reno, Nevada," Civil Engineering Department, Report No. CCEER-93-10, University of Nevada, Reno, October 1993.
- CCEER-94-1 Maragakis, E., B. Douglas, and E. Abdelwahed, "Preliminary Dynamic Analysis of a Railroad Bridge," Report CCEER-94-1, January 1994.
- CCEER-94-2 Douglas, B.M., Maragakis, E.A., and Feng, S., "Stiffness Evaluation of Pile Foundation of Cazenovia Creek Overpass," Civil Engineering Department, Report No. CCEER-94-2, University of Nevada, Reno, March 1994.
- CCEER-94-3 Douglas, B.M., Maragakis, E.A., and Feng, S., "Summary of Pretest Analysis of Cazenovia Creek Bridge," Civil Engineering Department, Report No. CCEER-94-3, University of Nevada, Reno, April 1994.
- CCEER-94-4 Norris, G.M., Madhu, R., Valceschini, R., and Ashour, M., "Liquefaction and Residual Strength of Loose Sands from Drained Triaxial Tests," Report 2, Vol. 1&2, Civil Engineering Department, Report No. CCEER-94-4, University of Nevada, Reno, August 1994.
- CCEER-94-5 Saiidi, M., Hutchens, E., and Gardella, D., "Prestress Losses in a Post-Tensioned R/C Box Girder Bridge in Southern Nevada," Civil Engineering Department, CCEER-94-5, University of Nevada, Reno, August 1994.
- CCEER-95-1 Siddharthan, R., El-Gamal, M., and Maragakis, E.A., "Nonlinear Bridge Abutment , Verification, and Design Curves," Civil Engineering Department, CCEER-95-1, University of Nevada, Reno, January 1995.
- CCEER-95-2 Ashour, M. and Norris, G., "Liquefaction and Undrained Response Evaluation of Sands from Drained Formulation," Civil Engineering Department, Report No. CCEER-95-2, University of Nevada, Reno, February 1995.
- CCEER-95-3 Wehbe, N., Saiidi, M., Sanders, D. and Douglas, B., "Ductility of Rectangular Reinforced Concrete Bridge Columns with Moderate Confinement," Civil Engineering Department, Report No. CCEER-95-3, University of Nevada, Reno, July 1995.
- CCEER-95-4 Martin, T.., Saiidi, M. and Sanders, D., "Seismic Retrofit of Column-Pier Cap Connections in Bridges in Northern Nevada," Civil Engineering Department, Report No. CCEER-95-4, University of Nevada, Reno, August 1995.
- CCEER-95-5 Darwish, I., Saiidi, M. and Sanders, D., "Experimental Study of Seismic Susceptibility Column-Footing Connections in Bridges in Northern Nevada," Civil Engineering Department, Report No. CCEER-95-5, University of Nevada, Reno, September 1995.
- CCEER-95-6 Griffin, G., Saiidi, M. and Maragakis, E., "Nonlinear Seismic Response of Isolated Bridges and Effects of Pier Ductility Demand," Civil Engineering Department, Report No. CCEER-95-6, University of Nevada, Reno, November 1995.
- CCEER-95-7 Acharya, S.., Saiidi, M. and Sanders, D., "Seismic Retrofit of Bridge Footings and Column-Footing Connections," Civil Engineering Department, Report No. CCEER-95- 7, University of Nevada, Reno, November 1995.
- CCEER-95-8 Maragakis, E., Douglas, B., and Sandirasegaram, U., "Full-Scale Field Resonance Tests of a Railway Bridge," A Report to the Association of American Railroads, Civil Engineering Department, Report No. CCEER-95-8, University of Nevada, Reno, December 1995.
- CCEER-95-9 Douglas, B., Maragakis, E. and Feng, S., "System Identification Studies on Cazenovia Creek Overpass," Report for the National Center for Earthquake Engineering Research, Civil Engineering Department, Report No. CCEER-95-9, University of Nevada, Reno, October 1995.
- CCEER-96-1 El-Gamal, M.E. and Siddharthan, R.V., "Programs to Computer Translational Stiffness of Seat-Type Bridge Abutment," Civil Engineering Department, Report No. CCEER-96-1, University of Nevada, Reno, March 1996.
- CCEER-96-2 Labia, Y., Saiidi, M. and Douglas, B., "Evaluation and Repair of Full-Scale Prestressed Concrete Box Girders," A Report to the National Science Foundation, Research Grant CMS-9201908, Civil Engineering Department, Report No. CCEER-96-2, University of Nevada, Reno, May 1996.
- CCEER-96-3 Darwish, I., Saiidi, M. and Sanders, D., "Seismic Retrofit of R/C Oblong Tapered Bridge Columns with Inadequate Bar Anchorage in Columns and Footings," A Report to the Nevada Department of Transportation, Civil Engineering Department, Report No. CCEER-96-3, University of Nevada, Reno, May 1996.
- CCEER-96-4 Ashour, M., Pilling, R., Norris, G. and Perez, H., "The Prediction of Lateral Load Behavior of Single Piles and Pile Groups Using the Strain Wedge Model," A Report to the California Department of Transportation, Civil Engineering Department, Report No. CCEER-96-4, University of Nevada, Reno, June 1996.
- CCEER-97-1-A Rimal, P. and Itani, A. "Sensitivity Analysis of Fatigue Evaluations of Steel Bridges," Center for Earthquake Research, Department of Civil Engineering, University of Nevada, Reno, Nevada Report No. CCEER-97-1-A, September, 1997.
- CCEER-97-1-B Maragakis, E., Douglas, B., and Sandirasegaram, U. "Full-Scale Field Resonance Tests of a Railway Bridge," A Report to the Association of American Railroads, Civil Engineering Department, University of Nevada, Reno, May, 1996.
- CCEER-97-2 Wehbe, N., Saiidi, M., and D. Sanders, "Effect of Confinement and Flares on the Seismic Performance of Reinforced Concrete Bridge Columns," Civil Engineering Department, Report No. CCEER-97-2, University of Nevada, Reno, September 1997.
- CCEER-97-3 Darwish, I., M. Saiidi, G. Norris, and E. Maragakis, "Determination of In-Situ Footing Stiffness Using Full-Scale Dynamic Field Testing," A Report to the Nevada Department of Transportation, Structural Design Division, Carson City, Nevada, Report No. CCEER-97-3, University of Nevada, Reno, October 1997.
- CCEER-97-4-A Itani, A. "Cyclic Behavior of Richmond-San Rafael Tower Links," Center for Civil Engineering Earthquake Research, Department of Civil Engineering, University of Nevada, Reno, Nevada, Report No. CCEER-97-4, August 1997.
- CCEER-97-4-B Wehbe, N., and M. Saiidi, "User's Manual for RCMC v. 1.2 : A Computer Program for Moment-Curvature Analysis of Confined and Unconfined Reinforced Concrete Sections," Center for Civil Engineering Earthquake Research, Department of Civil Engineering, University of Nevada, Reno, Nevada, Report No. CCEER-97-4, November, 1997.
- CCEER-97-5 Isakovic, T., M. Saiidi, and A. Itani, "Influence of new Bridge Configurations on Seismic Performance," Department of Civil Engineering, University of Nevada, Reno, Report No. CCEER-97-5, September, 1997.
- CCEER-98-1 Itani, A., Vesco, T. and Dietrich, A., "Cyclic Behavior of "as Built" Laced Members With End Gusset Plates on the San Francisco Bay Bridge," Center for Civil Engineering Earthquake Research, Department of Civil Engineering, University of Nevada, Reno, Nevada Report No. CCEER-98-1, March, 1998.
- CCEER-98-2 G. Norris and M. Ashour, "Liquefaction and Undrained Response Evaluation of Sands from Drained Formulation," Center for Civil Engineering Earthquake Research, Department of Civil Engineering, University of Nevada, Reno, Nevada, Report No. CCEER-98-2, May, 1998.
- CCEER-98-3 Qingbin, Chen, B. M. Douglas, E. Maragakis, and I. G. Buckle, "Extraction of Nonlinear Hysteretic Properties of Seismically Isolated Bridges from Quick-Release Field Tests," Center for Civil Engineering Earthquake Research, Department of Civil Engineering, University of Nevada, Reno, Nevada, Report No. CCEER-98-3, June, 1998.
- CCEER-98-4 Maragakis, E., B. M. Douglas, and C. Qingbin, "Full-Scale Field Capacity Tests of a Railway Bridge," Center for Civil Engineering Earthquake Research, Department of Civil Engineering, University of Nevada, Reno, Nevada, Report No. CCEER-98-4, June, 1998.
- CCEER-98-5 Itani, A., Douglas, B., and Woodgate, J., "Cyclic Behavior of Richmond-San Rafael Retrofitted Tower Leg," Center for Civil Engineering Earthquake Research, Department of Civil Engineering, University of Nevada, Reno. Report No. CCEER-98-5, June 1998
- CCEER-98-6 Moore, R., Saiidi, M., and Itani, A., "Seismic Behavior of New Bridges with Skew and Curvature," Center for Civil Engineering Earthquake Research, Department of Civil Engineering, University of Nevada, Reno. Report No. CCEER-98-6, October, 1998.
- CCEER-98-7 Itani, A and Dietrich, A, "Cyclic Behavior of Double Gusset Plate Connections," Center for Civil Engineering Earthquake Research, Department of Civil Engineering, University of Nevada, Reno, Nevada, Report No. CCEER-98-5, December, 1998.
- CCEER-99-1 Caywood, C., M. Saiidi, and D. Sanders, "Seismic Retrofit of Flared Bridge Columns with Steel Jackets," Civil Engineering Department, University of Nevada, Reno, Report No. CCEER-99-1, February 1999.
- CCEER-99-2 Mangoba, N., M. Mayberry, and M. Saiidi, "Prestress Loss in Four Box Girder Bridges in Northern Nevada," Civil Engineering Department, University of Nevada, Reno, Report No. CCEER-99-2, March 1999.
- CCEER-99-3 Abo-Shadi, N., M. Saiidi, and D. Sanders, "Seismic Response of Bridge Pier Walls in the Weak Direction," Civil Engineering Department, University of Nevada, Reno, Report No. CCEER-99-3, April 1999.
- CCEER-99-4 Buzick, A., and M. Saiidi, "Shear Strength and Shear Fatigue Behavior of Full-Scale Prestressed Concrete Box Girders," Civil Engineering Department, University of Nevada, Reno, Report No. CCEER-99-4, April 1999.
- CCEER-99-5 Randall, M., M. Saiidi, E. Maragakis and T. Isakovic, "Restrainer Design Procedures For Multi-Span Simply-Supported Bridges," Civil Engineering Department, University of Nevada, Reno, Report No. CCEER-99-5, April 1999.
- CCEER-99-6 Wehbe, N. and M. Saiidi, "User's Manual for RCMC v. 1.2, A Computer Program for Moment-Curvature Analysis of Confined and Unconfined Reinforced Concrete Sections," Civil Engineering Department, University of Nevada, Reno, Report No. CCEER-99-6, May 1999.
- CCEER-99-7 Burda, J. and A. Itani, "Studies of Seismic Behavior of Steel Base Plates," Civil Engineering Department, University of Nevada, Reno, Report No. CCEER-99-7, May 1999.
- CCEER-99-8 Ashour, M. and G. Norris, "Refinement of the Strain Wedge Model Program," Civil Engineering Department, University of Nevada, Reno, Report No. CCEER-99-8, March 1999.
- CCEER-99-9 Dietrich, A., and A. Itani, "Cyclic Behavior of Laced and Perforated Steel Members on the San Francisco-Oakland Bay Bridge," Civil Engineering Department, University, Reno, Report No. CCEER-99-9, December 1999.
- CCEER 99-10 Itani, A., A. Dietrich, "Cyclic Behavior of Built Up Steel Members and their Connections," Civil Engineering Department, University of Nevada, Reno, Report No. CCEER-99-10, December 1999.
- CCEER 99-10-A Itani, A., E. Maragakis and P. He, "Fatigue Behavior of Riveted Open Deck Railroad Bridge Girders," Civil Engineering Department, University of Nevada, Reno, Report No. CCEER-99-10-A, August 1999.
- CCEER 99-11 Itani, A., J. Woodgate, "Axial and Rotational Ductility of Built Up Structural Steel Members," Civil Engineering Department, University of Nevada, Reno, Report No. CCEER-99-11, December 1999.
- CCEER-99-12 Sgambelluri, M., Sanders, D.H., and Saiidi, M.S., "Behavior of One-Way Reinforced Concrete Bridge Column Hinges in the Weak Direction," Department of Civil Engineering, University of Nevada, Reno, Report No. CCEER-99-12, December 1999.
- CCEER-99-13 Laplace, P., Sanders, D.H., Douglas, B, and Saiidi, M, "Shake Table Testing of Flexure Dominated Reinforced Concrete Bridge Columns", Department of Civil Engineering, University of Nevada, Reno, Report No. CCEER-99-13, December 1999.
- CCEER-99-14 Ahmad M. Itani, Jose A. Zepeda, and Elizabeth A. Ware "Cyclic Behavior of Steel Moment Frame Connections for the Moscone Center Expansion," Department of Civil Engineering, University of Nevada, Reno, Report No. CCEER-99-14, December 1999.
- CCEER 00-1 Ashour, M., and Norris, G. "Undrained Lateral Pile and Pile Group Response in Saturated Sand," Civil Engineering Department, University of Nevada, Reno, Report No. CCEER-00-1, May 1999. January 2000.
- CCEER 00-2 Saiidi, M. and Wehbe, N., "A Comparison of Confinement Requirements in Different Codes for Rectangular, Circular, and Double-Spiral RC Bridge Columns," Civil Engineering Department, University of Nevada, Reno, Report No. CCEER-00-2, January 2000.
- CCEER 00-3 McElhaney, B., M. Saiidi, and D. Sanders, "Shake Table Testing of Flared Bridge Columns With Steel Jacket Retrofit," Civil Engineering Department, University of Nevada, Reno, Report No. CCEER-00-3, January 2000.
- CCEER 00-4 Martinovic, F., M. Saiidi, D. Sanders, and F. Gordaninejad, "Dynamic Testing of Non-Prismatic Reinforced Concrete Bridge Columns Retrofitted with FRP Jackets," Civil Engineering Department, University of Nevada, Reno, Report No. CCEER-00-4, January 2000.
- CCEER 00-5 Itani, A., and M. Saiidi, "Seismic Evaluation of Steel Joints for UCLA Center for Health Science Westwood Replacement Hospital," Civil Engineering Department, University of Nevada, Reno, Report No. CCEER-00-5, February 2000.
- CCEER 00-6 Will, J. and D. Sanders, "High Performance Concrete Using Nevada Aggregates," Civil Engineering Department, University of Nevada, Reno, Report No. CCEER-00-6, May 2000.
- CCEER 00-7 French, C., and M. Saiidi, "A Comparison of Static and Dynamic Performance of Models of Flared Bridge Columns," Civil Engineering Department, University of Nevada, Reno, Report No. CCEER-00-7, October 2000.
- CCEER 00-8 Itani, A., H. Sedarat, "Seismic Analysis of the AISI LRFD Design Example of Steel Highway Bridges," Civil Engineering Department, University of Nevada, Reno, Report No. CCEER 00-08, November 2000.
- CCEER 00-9 Moore, J., D. Sanders, and M. Saiidi, "Shake Table Testing of 1960's Two Column Bent with Hinges Bases," Civil Engineering Department, University of Nevada, Reno, Report No. CCEER 00-09, December 2000.
- CCEER 00-10 Asthana, M., D. Sanders, and M. Saiidi, "One-Way Reinforced Concrete Bridge Column Hinges in the Weak Direction," Civil Engineering Department, University of Nevada, Reno, Report No. CCEER 00-10, April 2001.
- CCEER 01-1 Ah Sha, H., D. Sanders, M. Saiidi, "Early Age Shrinkage and Cracking of Nevada Concrete Bridge Decks," Civil Engineering Department, University of Nevada, Reno, Report No. CCEER 01-01, May 2001.
- CCEER 01-2 Ashour, M. and G. Norris, "Pile Group program for Full Material Modeling a Progressive Failure," Civil Engineering Department, University of Nevada, Reno, Report No. CCEER 01-02, July 2001.
- CCEER 01-3 Itani, A., C. Lanaud, and P. Dusicka, "Non-Linear Finite Element Analysis of Built-Up Shear Links," Civil Engineering Department, University of Nevada, Reno, Report No. CCEER 01-03, July 2001.
- CCEER 01-4 Saiidi, M., J. Mortensen, and F. Martinovic, "Analysis and Retrofit of Fixed Flared Columns with Glass Fiber-Reinforced Plastic Jacketing," Civil Engineering Department, University of Nevada, Reno, Report No. CCEER 01-4, August 2001
- CCEER 01-5 Not Published
- CCEER 01-6 Laplace, P., D. Sanders, and M. Saiidi, "Experimental Study and Analysis of Retrofitted Flexure and Shear Dominated Circular Reinforced Concrete Bridge Columns Subjected to Shake Table Excitation," Civil Engineering Department, University of Nevada, Reno, Report No. CCEER 01-6, June 2001.
- CCEER 01-7 Reppi, F., and D. Sanders, "Removal and Replacement of Cast-in-Place, Post-tensioned, Box Girder Bridge," Civil Engineering Department, University of Nevada, Reno, Report No. CCEER 01-7, December 2001.
- CCEER 02-1 Pulido, C., M. Saiidi, D. Sanders, and A. Itani, "Seismic Performance and Retrofitting of Reinforced Concrete Bridge Bents," Civil Engineering Department, University of Nevada, Reno, Report No. CCEER 02-1, January 2002.
- CCEER 02-2 Yang, Q., M. Saiidi, H. Wang, and A. Itani, "Influence of Ground Motion Incoherency on Earthquake Response of Multi-Support Structures," Civil Engineering Department, University of Nevada, Reno, Report No. CCEER 02-2, May 2002.
- CCEER 02-3 M. Saiidi, B. Gopalakrishnan, E. Reinhardt, and R. Siddharthan, "A Preliminary Study of Shake Table Response of A Two-Column Bridge Bent on Flexible Footings," Civil Engineering Department, University of Nevada, Reno, Report No. CCEER 02-03, June 2002.
- CCEER 02-4 Not Published
- CCEER 02-5 Banghart, A., Sanders, D., Saiidi, M., "Evaluation of Concrete Mixes for Filling the Steel Arches in the Galena Creek Bridge," Civil Engineering Department, University of Nevada, Reno, Report No. CCEER 02-05, June 2002.
- CCEER 02-6 Dusicka, P., Itani, A., Buckle, I. G., "Cyclic Behavior of Shear Links and Tower Shaft Assembly of San Francisco – Oakland Bay Bridge Tower," Civil Engineering Department, University of Nevada, Reno, Report No. CCEER 02-06, July 2002.
- CCEER 02-7 Mortensen, J., and M. Saiidi, "A Performance-Based Design Method for Confinement in Circular Columns," Civil Engineering Department, University of Nevada, Reno, Report No. CCEER 02-07, November 2002.
- CCEER 03-1 Wehbe, N., and M. Saiidi, "User's manual for SPMC v. 1.0 : A Computer Program for Moment-Curvature Analysis of Reinforced Concrete Sections with Interlocking Spirals," Center for Civil Engineering Earthquake Research, Department of Civil Engineering, University of Nevada, Reno, Nevada, Report No. CCEER-03-1, May, 2003.
- CCEER 03-2 Wehbe, N., and M. Saiidi, "User's manual for RCMC v. 2.0 : A Computer Program for Moment-Curvature Analysis of Confined and Unconfined Reinforced Concrete Sections," Center for Civil Engineering Earthquake Research, Department of Civil Engineering, University of Nevada, Reno, Nevada, Report No. CCEER-03-2, June, 2003.
- CCEER 03-3 Nada, H., D. Sanders, and M. Saiidi, "Seismic Performance of RC Bridge Frames with Architectural-Flared Columns," Civil Engineering Department, University of Nevada, Reno, Report No. CCEER 03-3, January 2003.
- CCEER 03-4 Reinhardt, E., M. Saiidi, and R. Siddharthan, "Seismic Performance of a CFRP/ Concrete Bridge Bent on Flexible Footings," Civil Engineering Department, University of Nevada, Reno, Report No. CCEER 03-4, August 2003.
- CCEER 03-5 Johnson, N., M. Saiidi, A. Itani, and S. Ladkany, "Seismic Retrofit of Octagonal Columns with Pedestal and One-Way Hinge at the Base," Center for Civil Engineering Earthquake Research, Department of Civil Engineering, University of Nevada, Reno, Nevada, and Report No. CCEER-03-5, August 2003.
- CCEER 03-6 Mortensen, C., M. Saiidi, and S. Ladkany, "Creep and Shrinkage Losses in Highly Variable Climates," Center for Civil Engineering Earthquake Research, Department of Civil Engineering, University of Nevada, Reno, Report No. CCEER-03-6, September 2003.
- CCEER 03- 7 Ayoub, C., M. Saiidi, and A. Itani, "A Study of Shape-Memory-Alloy-Reinforced Beams and Cubes," Center for Civil Engineering Earthquake Research, Department of Civil Engineering, University of Nevada, Reno, Nevada, Report No. CCEER-03-7, October 2003.
- CCEER 03-8 Chandane, S., D. Sanders, and M. Saiidi, "Static and Dynamic Performance of RC Bridge Bents with Architectural-Flared Columns," Center for Civil Engineering Earthquake Research, Department of Civil Engineering, University of Nevada, Reno, Nevada, Report No. CCEER-03-8, November 2003.
- CCEER 04-1 Olaegbe, C., and Saiidi, M., "Effect of Loading History on Shake Table Performance of A Two-Column Bent with Infill Wall," Center for Civil Engineering Earthquake Research, Department of Civil Engineering, University of Nevada, Reno, Nevada, Report No. CCEER-04-1, January 2004.
- CCEER 04-2 Johnson, R., Maragakis, E., Saiidi, M., and DesRoches, R., "Experimental Evaluation of Seismic Performance of SMA Bridge Restrainers," Center for Civil Engineering Earthquake Research, Department of Civil Engineering, University of Nevada, Reno, Nevada, Report No. CCEER-04-2, February 2004.
- CCEER 04-3 Moustafa, K., Sanders, D., and Saiidi, M., "Impact of Aspect Ratio on Two-Column Bent Seismic Performance," Center for Civil Engineering Earthquake Research, Department of Civil Engineering, University of Nevada, Reno, Nevada, Report No. CCEER-04-3, February 2004.
- CCEER 04-4 Maragakis, E., Saiidi, M., Sanchez-Camargo, F., and Elfass, S., "Seismic Performance of Bridge Restrainers At In-Span Hinges," Center for Civil Engineering Earthquake Research, Department of Civil Engineering, University of Nevada, Reno, Nevada, Report No. CCEER-04-4, March 2004.
- CCEER 04-5 Ashour, M., Norris, G. and Elfass, S., "Analysis of Laterally Loaded Long or Intermediate Drilled Shafts of Small or Large Diameter in Layered Soil," Center for Civil Engineering Earthquake Research, Department of Civil Engineering, University of Nevada, Reno, Nevada, Report No. CCEER-04-5, June 2004.
- CCEER 04-6 Correal, J., Saiidi, M. and Sanders, D., "Seismic Performance of RC Bridge Columns Reinforced with Two Interlocking Spirals," Center for Civil Engineering Earthquake Research, Department of Civil Engineering, University of Nevada, Reno, Nevada, Report No. CCEER-04-6, August 2004.
- CCEER 04-7 Dusicka, P., Itani, A. and Buckle, I., "Cyclic Response and Low Cycle Fatigue Characteristics of Plate Steels," Center for Civil Engineering Earthquake Research, Department of Civil Engineering, University of Nevada, Reno, Nevada, Report No. CCEER-04-7, November 2004.
- CCEER 04-8 Dusicka, P., Itani, A. and Buckle, I., "Built-up Shear Links as Energy Dissipaters for Seismic Protection of Bridges," Center for Civil Engineering Earthquake Research, Department of Civil Engineering, University of Nevada, Reno, Nevada, Report No. CCEER-04-8, November 2004.
- CCEER 04-9 Sureshkumar, K., Saiidi, S., Itani, A. and Ladkany, S., "Seismic Retrofit of Two-Column Bents with Diamond Shape Columns," Center for Civil Engineering Earthquake Research, Department of Civil Engineering, University of Nevada, Reno, Nevada, Report No. CCEER-04-9, November 2004.
- CCEER 05-1 Wang, H. and Saiidi, S., "A Study of RC Columns with Shape Memory Alloy and Engineered Cementitious Composites," Center for Civil Engineering Earthquake Research, Department of Civil Engineering, University of Nevada, Reno, Nevada, Report No. CCEER-05-1, January 2005.
- CCEER 05-2 Johnson, R., Saiidi, S. and Maragakis, E., "A Study of Fiber Reinforced Plastics for Seismic Bridge Restrainers," Center for Civil Engineering Earthquake Research, Department of Civil Engineering, University of Nevada, Reno, Nevada, Report No. CCEER-05-2, January 2005.
- CCEER 05-3 Carden, L.P., Itani, A.M., Buckle, I.G, "Seismic Load Path in Steel Girder Bridge Superstructures," Center for Civil Engineering Earthquake Research, Department of Civil Engineering, University of Nevada, Reno, Nevada, Report No. CCEER-05-3, January 2005.
- CCEER 05-4 Carden, L.P., Itani, A.M., Buckle, I.G, "Seismic Performance of Steel Girder Bridge Superstructures with Ductile End Cross Frames and Seismic Isolation," Center for Civil Engineering Earthquake Research, Department of Civil Engineering, University of Nevada, Reno, Nevada, Report No. CCEER-05-4, January 2005.
- CCEER 05-5 Goodwin, E., Maragakis, M., Itani, A. and Luo, S., "Experimental Evaluation of the Seismic Performance of Hospital Piping Subassemblies," Center for Civil Engineering Earthquake Research, Department of Civil Engineering, University of Nevada, Reno, Nevada, Report No. CCEER-05-5, February 2005.
- CCEER 05-6 Zadeh M. S., Saiidi, S, Itani, A. and Ladkany, S., "Seismic Vulnerability Evaluation and Retrofit Design of Las Vegas Downtown Viaduct," Center for Civil Engineering Earthquake Research, Department of Civil Engineering, University of Nevada, Reno, Nevada, Report No. CCEER-05-6, February 2005.
- CCEER 05-7 Phan, V., Saiidi, S. and Anderson, J., "Near Fault (Near Field) Ground Motion Effects on Reinforced Concrete Bridge Columns," Center for Civil Engineering Earthquake Research, Department of Civil Engineering, University of Nevada, Reno, Nevada, Report No. CCEER-05-7, August 2005.
- CCEER 05-8 Carden, L., Itani, A. and Laplace, P., "Performance of Steel Props at the UNR Fire Science Academy subjected to Repeated Fire," Center for Civil Engineering Earthquake Research, Department of Civil Engineering, University of Nevada, Reno, Nevada, Report No. CCEER-05-8, August 2005.
- CCEER 05-9 Yamashita, R. and Sanders, D., "Shake Table Testing and an Analytical Study of Unbonded Prestressed Hollow Concrete Column Constructed with Precast Segments," Center for Civil Engineering Earthquake Research, Department of Civil Engineering, University of Nevada, Reno, Nevada, Report No. CCEER-05-9, August 2005.
- CCEER 05-10 Not Published
- CCEER 05-11 Carden, L., Itani., A., and Peckan, G., "Recommendations for the Design of Beams and Posts in Bridge Falsework," Center for Civil Engineering Earthquake Research, Department of Civil Engineering, University of Nevada, Reno, Nevada, Report No. CCEER-05-11, October 2005.
- CCEER 06-01 Cheng, Z., Saiidi, M., and Sanders, D., "Development of a Seismic Design Method for Reinforced Concrete Two-Way Bridge Column Hinges," Center for Civil Engineering Earthquake Research, Department of Civil Engineering, University of Nevada, Reno, Nevada, Report No. CCEER-06-01, February 2006.
- CCEER 06-02 Johnson, N., Saiidi, M., and Sanders, D., "Large-Scale Experimental and Analytical Studies of a Two-Span Reinforced Concrete Bridge System," Center for Civil Engineering Earthquake Research, Department of Civil Engineering, University of Nevada, Reno, Nevada, Report No. CCEER-06-02, March 2006.
- CCEER 06-03 Saiidi, M., Ghasemi, H. and Tiras, A., "Seismic Design and Retrofit of Highway Bridges," Proceedings, Second US-Turkey Workshop, Center for Civil Engineering Earthquake Research, Department of Civil Engineering, University of Nevada, Reno, Nevada, Report No. CCEER-06-03, May 2006.
- CCEER 07-01 O'Brien, M., Saiidi, M. and Sadrossadat-Zadeh, M., "A Study of Concrete Bridge Columns Using Innovative Materials Subjected to Cyclic Loading," Center for Civil Engineering Earthquake Research, Department of Civil Engineering, University of Nevada, Reno, Nevada, Report No. CCEER-07-01, January 2007.
- CCEER 07-02 Sadrossadat-Zadeh, M. and Saiidi, M., "Effect of Strain rate on Stress-Strain Properties and Yield Propagation in Steel Reinforcing Bars," Center for Civil Engineering Earthquake Research, Department of Civil Engineering, University of Nevada, Reno, Nevada, Report No. CCEER-07-02, January 2007.
- CCEER 07-03 Sadrossadat-Zadeh, M. and Saiidi, M., "Analytical Study of NEESR-SG 4-Span Bridge Model Using OpenSees," Center for Civil Engineering Earthquake Research, Department of Civil Engineering, University of Nevada, Reno, Nevada, Report No. CCEER-07-03, January 2007.
- CCEER 07-04 Nelson, R., Saiidi, M. and Zadeh, S., "Experimental Evaluation of Performance of Conventional Bridge Systems," Center for Civil Engineering Earthquake Research, Department of Civil Engineering, University of Nevada, Reno, Nevada, Report No. CCEER-07-04, October 2007.
- CCEER 07-05 Bahen, N. and Sanders, D., "Strut-and-Tie Modeling for Disturbed Regions in Structural Concrete Members with Emphasis on Deep Beams," Center for Civil Engineering Earthquake Research, Department of Civil Engineering, University of Nevada, Reno, Nevada, Report No. CCEER-07-05, December 2007.
- CCEER 07-06 Choi, H., Saiidi, M. and Somerville, P., "Effects of Near-Fault Ground Motion and Fault-Rupture on the Seismic Response of Reinforced Concrete Bridges," Center for Civil Engineering Earthquake Research, Department of Civil Engineering, University of Nevada, Reno, Nevada, Report No. CCEER-07-06, December 2007.
- CCEER 07-07 Ashour M. and Norris, G., "Report and User Manual on Strain Wedge Model Computer Program for Files and Large Diameter Shafts with LRFD Procedure," Center for Civil Engineering Earthquake Research, Department of Civil Engineering, University of Nevada, Reno, Nevada, Report No. CCEER-07-07, October 2007.
- CCEER 08-01 Doyle, K. and Saiidi, M., "Seismic Response of Telescopic Pipe Pin Connections," Center for Civil Engineering Earthquake Research, Department of Civil Engineering, University of Nevada, Reno, Nevada, Report No. CCEER-08-01, February 2008.
- CCEER 08-02 Taylor, M. and Sanders, D., "Seismic Time History Analysis and Instrumentation of the Galena Creek Bridge," Center for Civil Engineering Earthquake Research, Department of Civil Engineering, University of Nevada, Reno, Nevada, Report No. CCEER-08-02, April 2008.
- CCEER 08-03 Abdel-Mohti, A. and Pekcan, G., "Seismic Response Assessment and Recommendations for the Design of Skewed Post-Tensioned Concrete Box-Girder Highway Bridges," Center for Civil Engineering Earthquake Research, Department of Civil and Environmental Engineering, University of Nevada, Reno, Nevada, Report No. CCEER-08-03, September 2008.
- CCEER 08-04 Saiidi, M., Ghasemi, H. and Hook, J., "Long Term Bridge Performance Monitoring, Assessment & Management," Proceedings, FHWA/NSF Workshop on Future Directions," Center for Civil Engineering Earthquake Research, Department of Civil and Environmental Engineering, University of Nevada, Reno, Nevada, Report No. CCEER 08-04, September 2008.
- CCEER 09-01 Brown, A., and Saiidi, M., "Investigation of Near-Fault Ground Motion Effects on Substandard Bridge Columns and Bents," Center for Civil Engineering Earthquake Research, Department of Civil and Environmental Engineering, University of Nevada, Reno, Nevada, Report No. CCEER-09-01, July 2009.
- CCEER 09-02 Linke, C., Pekcan, G., and Itani, A., "Detailing of Seismically Resilient Special Truss Moment Frames," Center for Civil Engineering Earthquake Research, Department of Civil and Environmental Engineering, University of Nevada, Reno, Nevada, Report No. CCEER-09-02, August 2009.
- CCEER 09-03 Hillis, D., and Saiidi, M., "Design, Construction, and Nonlinear Dynamic Analysis of Three Bridge Bents Used in a Bridge System Test," Center for Civil Engineering Earthquake Research, Department of Civil and Environmental Engineering, University of Nevada, Reno, Nevada, Report No. CCEER-09-03, August 2009.
- CCEER 09-04 Bahrami, H., Itani, A., and Buckle, I., "Guidelines for the Seismic Design of Ductile End Cross Frames in Steel Girder Bridge Superstructures," Center for Civil Engineering Earthquake Research, Department of Civil and Environmental Engineering, University of Nevada, Reno, Nevada, Report No. CCEER-09-04, September 2009.
- CCEER 10-01 Zaghi, A. E., and Saiidi, M., "Seismic Design of Pipe-Pin Connections in Concrete Bridges," Center for Civil Engineering Earthquake Research, Department of Civil and Environmental Engineering, University of Nevada, Reno, Nevada, Report No. CCEER-10-01, January 2010.
- CCEER 10-02 Pooranampillai, S., Elfass, S., and Norris, G., "Laboratory Study to Assess Load Capacity Increase of Drilled Shafts through Post Grouting," Center for Civil Engineering Earthquake Research, Department of Civil and Environmental Engineering, University of Nevada, Reno, Nevada, Report No. CCEER-10-02, January 2010.
- CCEER 10-03 Itani, A., Grubb, M., and Monzon, E, "Proposed Seismic Provisions and Commentary for Steel Plate Girder Superstructures," Center for Civil Engineering Earthquake Research, Department of Civil and Environmental Engineering, University of Nevada, Reno, Nevada, Report No. CCEER-10-03, June 2010.
- CCEER 10-04 Cruz-Noguez, C., Saiidi, M., "Experimental and Analytical Seismic Studies of a Four-Span Bridge System with Innovative Materials," Center for Civil Engineering Earthquake Research, Department of Civil and Environmental Engineering, University of Nevada, Reno, Nevada, Report No. CCEER-10-04, September 2010.
- CCEER 10-05 Vosooghi, A., Saiidi, M., "Post-Earthquake Evaluation and Emergency Repair of Damaged RC Bridge Columns Using CFRP Materials," Center for Civil Engineering Earthquake Research, Department of Civil and Environmental Engineering, University of Nevada, Reno, Nevada, Report No. CCEER-10-05, September 2010.
- CCEER 10-06 Ayoub, M., Sanders, D., "Testing of Pile Extension Connections to Slab Bridges," Center for Civil Engineering Earthquake Research, Department of Civil and Environmental Engineering, University of Nevada, Reno, Nevada, Report No. CCEER-10-06, October 2010.
- CCEER 10-07 Builes-Mejia, J. C. and Itani, A., "Stability of Bridge Column Rebar Cages during Construction," Center for Civil Engineering Earthquake Research, Department of Civil and Environmental Engineering, University of Nevada, Reno, Nevada, Report No. CCEER-10-07, November 2010.
- CCEER 10-08 Monzon, E. V., "Seismic Performance of Steel Plate Girder Bridges with Integral Abutments," Center for Civil Engineering Earthquake Research, Department of Civil and Environmental Engineering, University of Nevada, Reno, Nevada, Report No. CCEER-10-08, November 2010.
- CCEER 11-01 Motaref, S. Saiidi, M., and Sanders, D., "Seismic Response of Precast Bridge Columns with Energy Dissipating Joints," Center for Civil Engineering Earthquake Research, Department of Civil and Environmental Engineering, University of Nevada, Reno, Nevada, Report No. CCEER-11-01, May 2011.